# **LAMPIRAN**

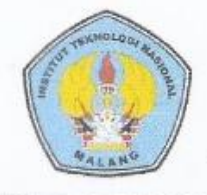

PROGRAM STUDI TEKNIK INFORMATIKA S-1 FAKULTAS TEKNOLOGI INDUSTRI INSTITUT TEKNOLOGI NASIONAL MALANG Jl. Raya Karanglo KM-02, Singosari, Kabupaten Malang

## BERITA ACARA UJIAN SKRIPSI **FAKULTAS TEKNOLOGI INDUSTRI**

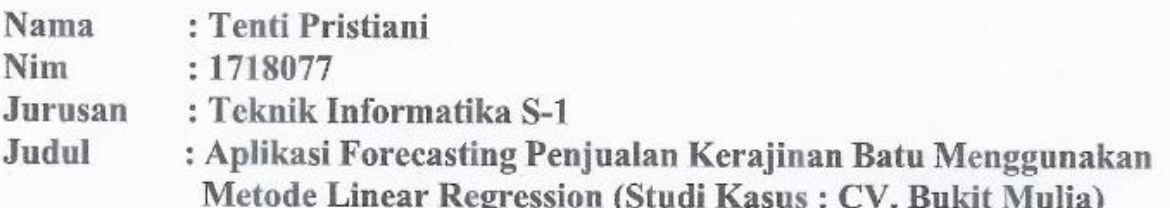

Dipertahankan Dihadapan Majelis Penguji Skripsi Jenjang Strata Satu(S-1) Pada

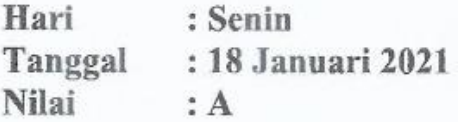

Panitia Ujian Skripsi Ketua Majelis Penguji

Survo Adi Mbowo, ST, MT NIP.H 1031100438

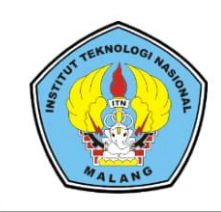

## **BERITA ACARA UJIAN SKRIPSI FAKULTAS TEKNOLOGI INDUSTRI**

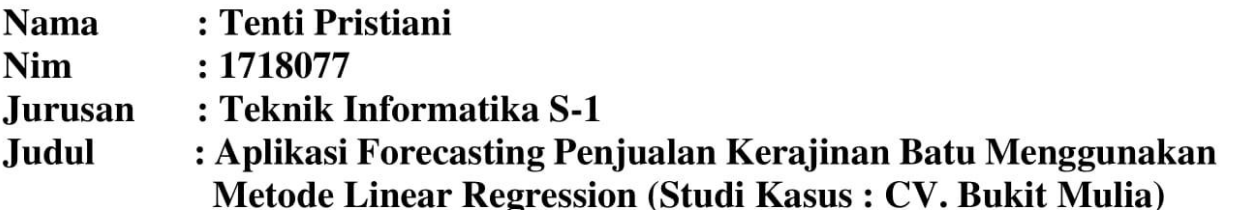

Dipertahankan Dihadapan Majelis Penguji Skripsi Jenjang Strata Satu(S-1) Pada

Hari : Senin : 18 Januari 2021 **Tanggal Nilai**  $: A$ 

Panitia Ujian Skripsi

Dosen Pembimbing I

Mira Orisa, ST, MT NIP.P 1031000435

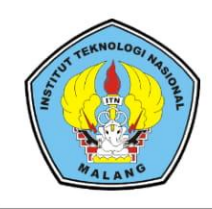

# **BERITA ACARA UJIAN SKRIPSI FAKULTAS TEKNOLOGI INDUSTRI**

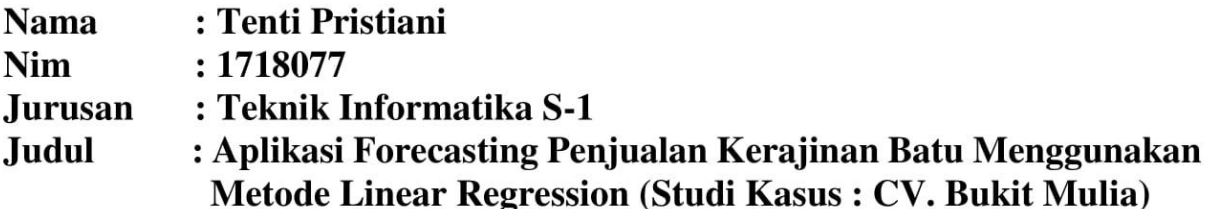

Dipertahankan Dihadapan Majelis Penguji Skripsi Jenjang Strata Satu(S-1) Pada

Hari : Senin : 18 Januari 2021 **Tanggal Nilai**  $: A$ 

> Panitia Ujian Skripsi Dosen Pembimbing II

mi

Febriana Santi Wahyuni, S.Kom, M.Kom NIP.P 1031000425

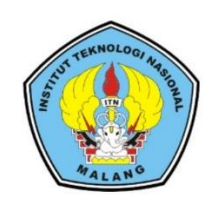

Dalam pelaksanaan ujian skripsi jenjang Strata 1 Program Studi Teknik Informatika, maka perlu adanya perbaikan skripsi untuk mahasiswa:

**NAMA** : Tenti Pristiani

**NIM** : 1718077

JURUSAN : Teknik Informatika S-1 **JUDUL** : APLIKASI FORECASTING PENJUALAN KERAJINAN BATU MENGGUNAKAN METODE LINEAR REGRESSION (STUDI KASUS: CV. BUKIT MULIA)

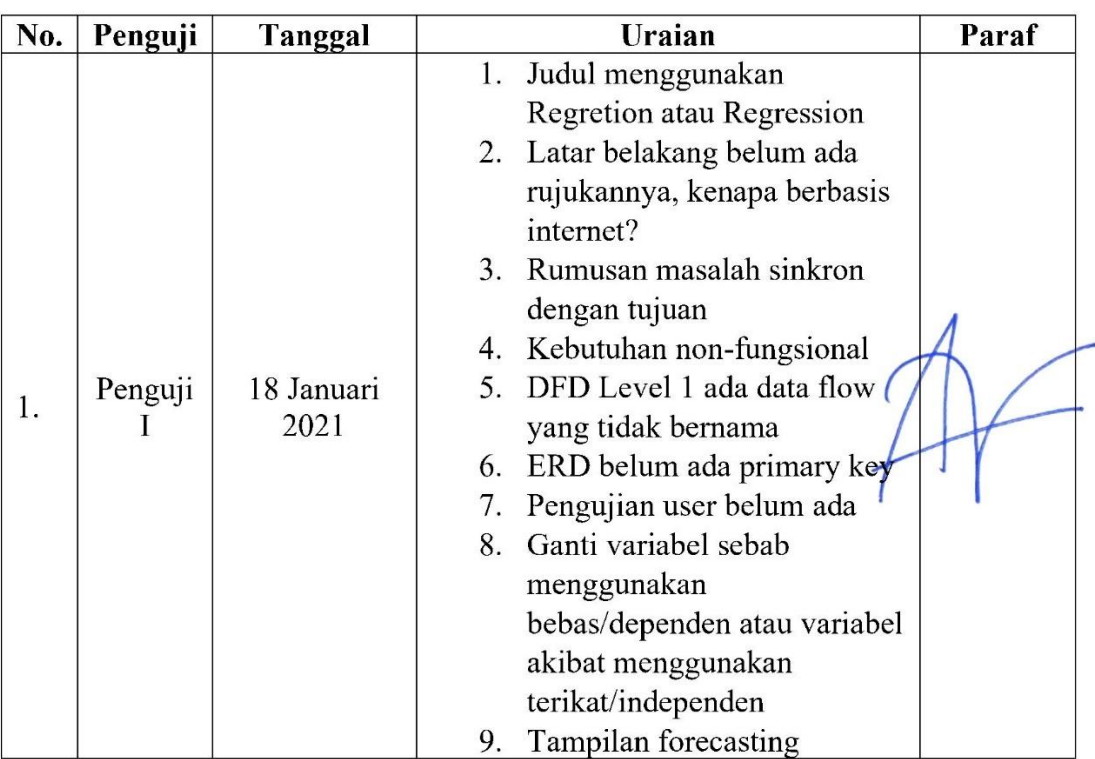

Dosen Per Dr. Agung Panji Sasmito, S.Pd., M.Pd. NIP.P 1031500499

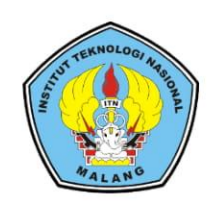

Dalam pelaksanaan ujian skripsi jenjang Strata 1 Program Studi Teknik Informatika, maka perlu adanya perbaikan skripsi untuk mahasiswa:

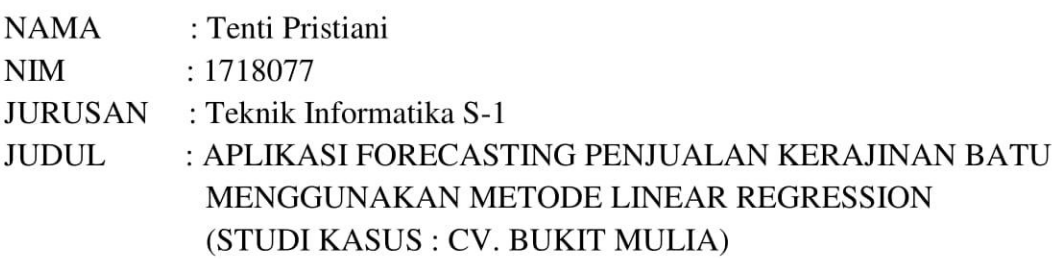

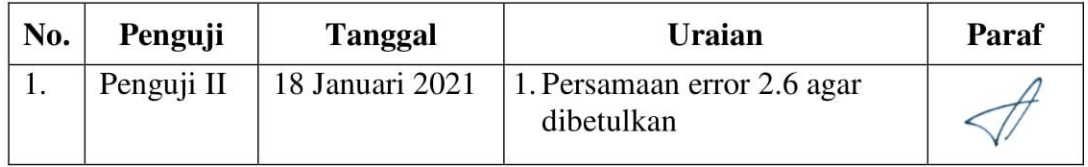

Dosen Penguji II

Dr. ir. Sentot Achmadi, M.Si NIP.P 1093500281

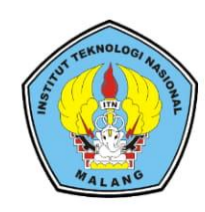

Dalam pelaksanaan ujian skripsi jenjang Strata 1 Program Studi Teknik Informatika, maka perlu adanya perbaikan skripsi untuk mahasiswa:

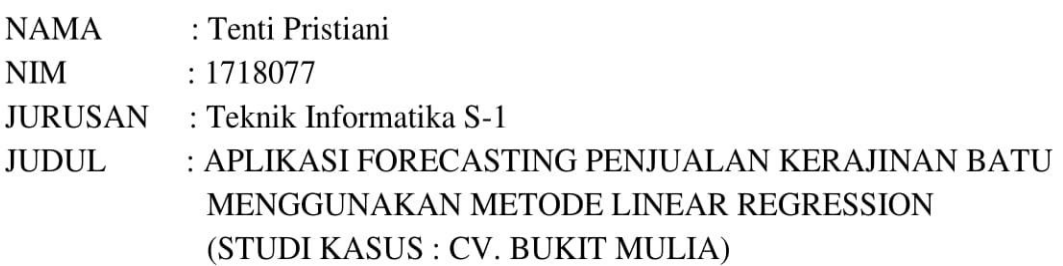

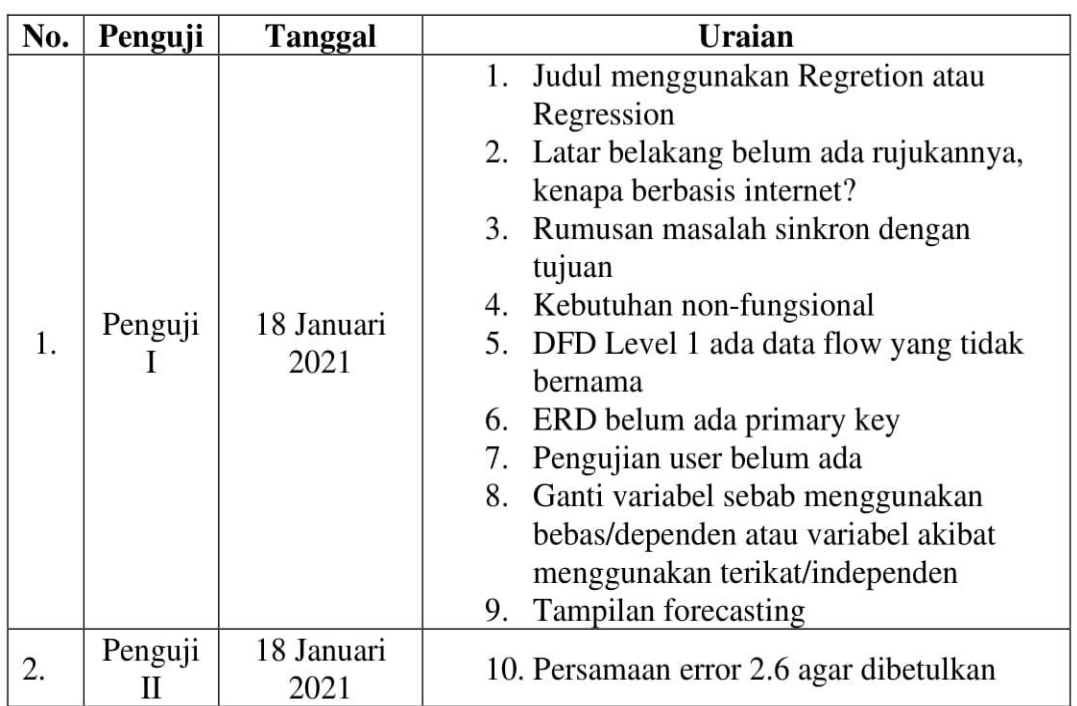

Dosen Pembimbing I

Mira Orisa, ST, MT NIP.P 1031000435

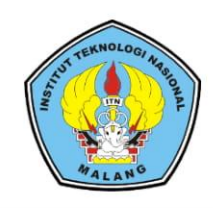

Dalam pelaksanaan ujian skripsi jenjang Strata 1 Program Studi Teknik Informatika, maka perlu adanya perbaikan skripsi untuk mahasiswa:

- : Tenti Pristiani **NAMA**
- **NIM**  $: 1718077$

JURUSAN : Teknik Informatika S-1

**JUDUL** : APLIKASI FORECASTING PENJUALAN KERAJINAN BATU MENGGUNAKAN METODE LINEAR REGRESSION (STUDI KASUS : CV. BUKIT MULIA)

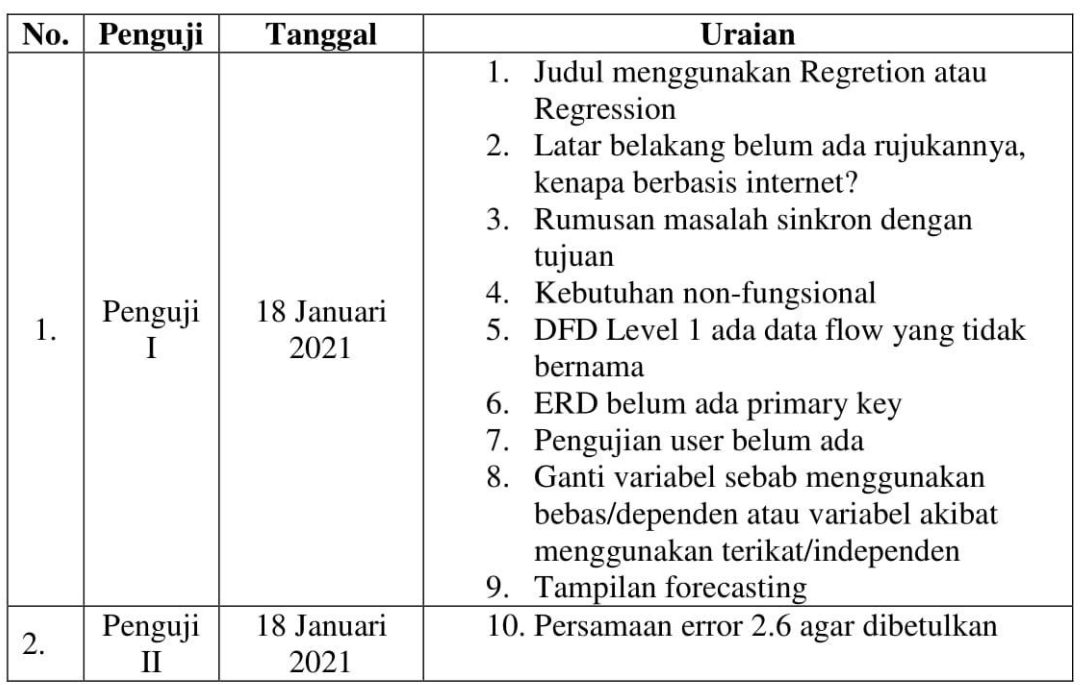

Dosen Pembimbing II

Febriana Santi Wahyuni, S.Kom, M.Kom NIP.P 1031000425

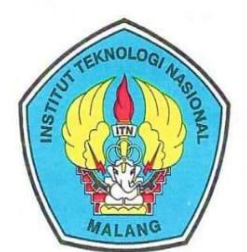

PERKUMPULAN PENGELOLA PENDIDIKAN UMUM DAN TEKNOLOGI NASIONAL MALANG

### **INSTITUT TEKNOLOGI NASIONAL MALANG**

#### **FAKULTAS TEKNOLOGI INDUSTRI FAKULTAS TEKNIK SIPIL DAN PERENCANAAN** PROGRAM PASCASARJANA MAGISTER TEKNIK

Malang, 20 Oktober 2020

PT. BNI (PERSERO) MALANG **BANK NIAGA MALANG** 

Kampus | : Jl. Bendungan Sigura-gura No. 2 Telp. (0341) 551431 (Hunting), Fax. (0341) 553015 Malang 65145 Kampus II : Jl. Raya Karanglo, Km 2 Telp. (0341) 417636 Fax. (0341) 417634 Malang

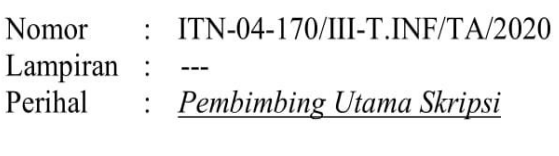

Kepada : Yth. Bpk/Ibu Mira Orisa, ST, MT Dosen Pembina Program Studi Teknik Informatika S-1 Institut Teknologi Nasional Malang

Dengan Hormat,

Sesuai dengan permohonan dan persetujuan dalam proposal skripsi untuk mahasiswa:

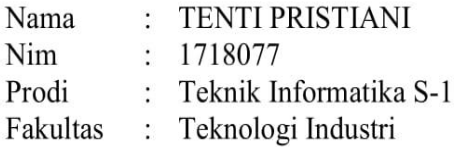

Maka dengan ini pembimbingan kami serahkan sepenuhnya kepada Saudara/i selama waktu 6 (enam) bulan, terhitung mulai tanggal:

#### 13 Agustus 2020 S/D 13 Februari 2021

Sebagai satu syarat untuk menempuh Ujian Akhir Sarjana Teknik, Program Studi Teknik Informatika S-1.

Demikian agar maklum dan atas perhatian serta bantuannya kami sampaikan terima kasih.

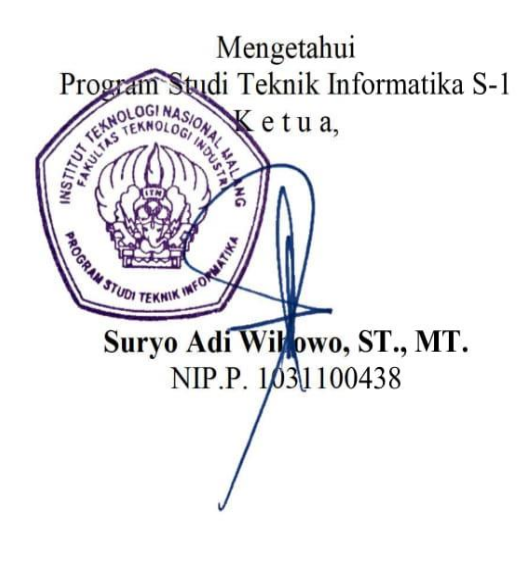

Form S-4a

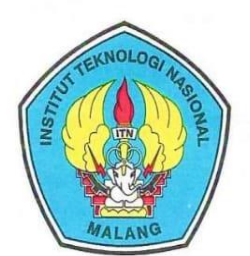

#### PERKUMPULAN PENGELOLA PENDIDIKAN UMUM DAN TEKNOLOGI NASIONAL MALANG

#### **INSTITUT TEKNOLOGI NASIONAL MALANG**

#### **FAKULTAS TEKNOLOGI INDUSTRI FAKULTAS TEKNIK SIPIL DAN PERENCANAAN** PROGRAM PASCASARJANA MAGISTER TEKNIK

Malang, 20 Oktober 2020

PT. BNI (PERSERO) MALANG **BANK NIAGA MALANG** 

Kampus I : Jl. Bendungan Sigura-gura No. 2 Telp. (0341) 551431 (Hunting), Fax. (0341) 553015 Malang 65145 Kampus II : Jl. Raya Karanglo, Km 2 Telp. (0341) 417636 Fax. (0341) 417634 Malang

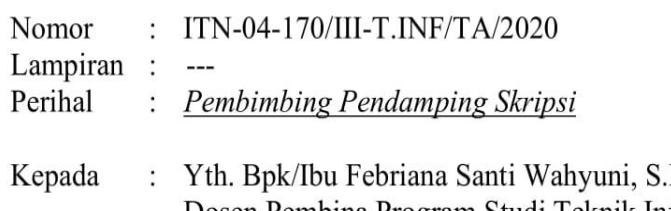

Kom.M.Kom Dosen Pembina Program Studi Teknik Informatika S-1 Institut Teknologi Nasional Malang

Dengan Hormat,

Sesuai dengan permohonan dan persetujuan dalam proposal skripsi untuk mahasiswa:

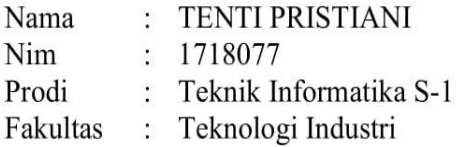

Maka dengan ini pembimbingan kami serahkan sepenuhnya kepada Saudara/i selama waktu 6 (enam) bulan, terhitung mulai tanggal:

#### 13 Agustus 2020 S/D 13 Februari 2021

Sebagai satu syarat untuk menempuh Ujian Akhir Sarjana Teknik, Program Studi Teknik Informatika S-1.

Demikian agar maklum dan atas perhatian serta bantuannya kami sampaikan terima kasih.

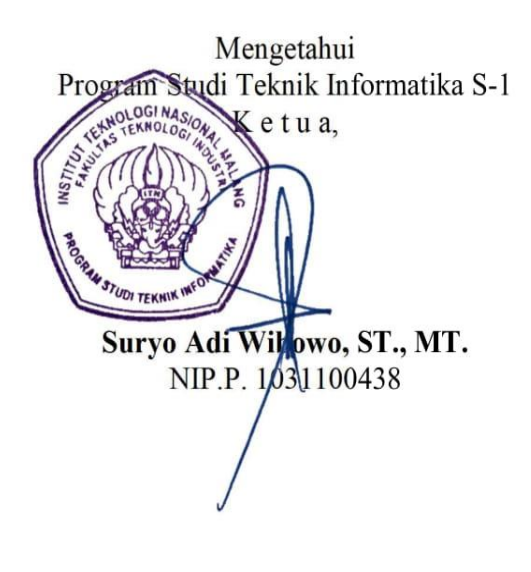

Form S-4a

## FORMULIR BIMBINGAN SKRIPSI

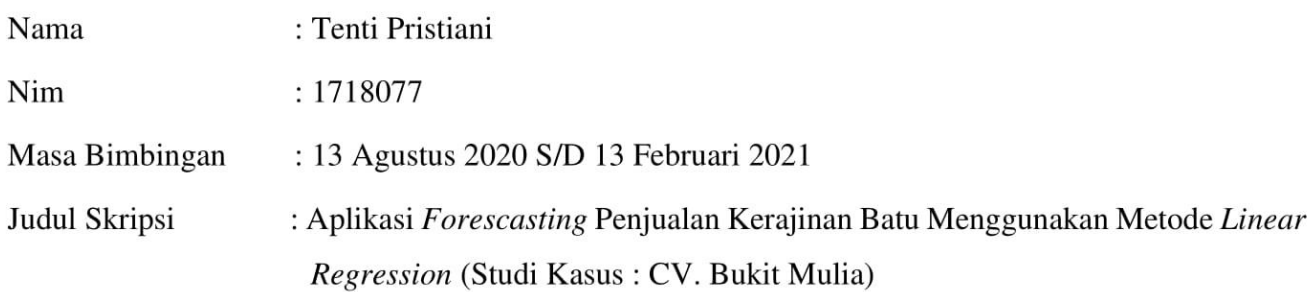

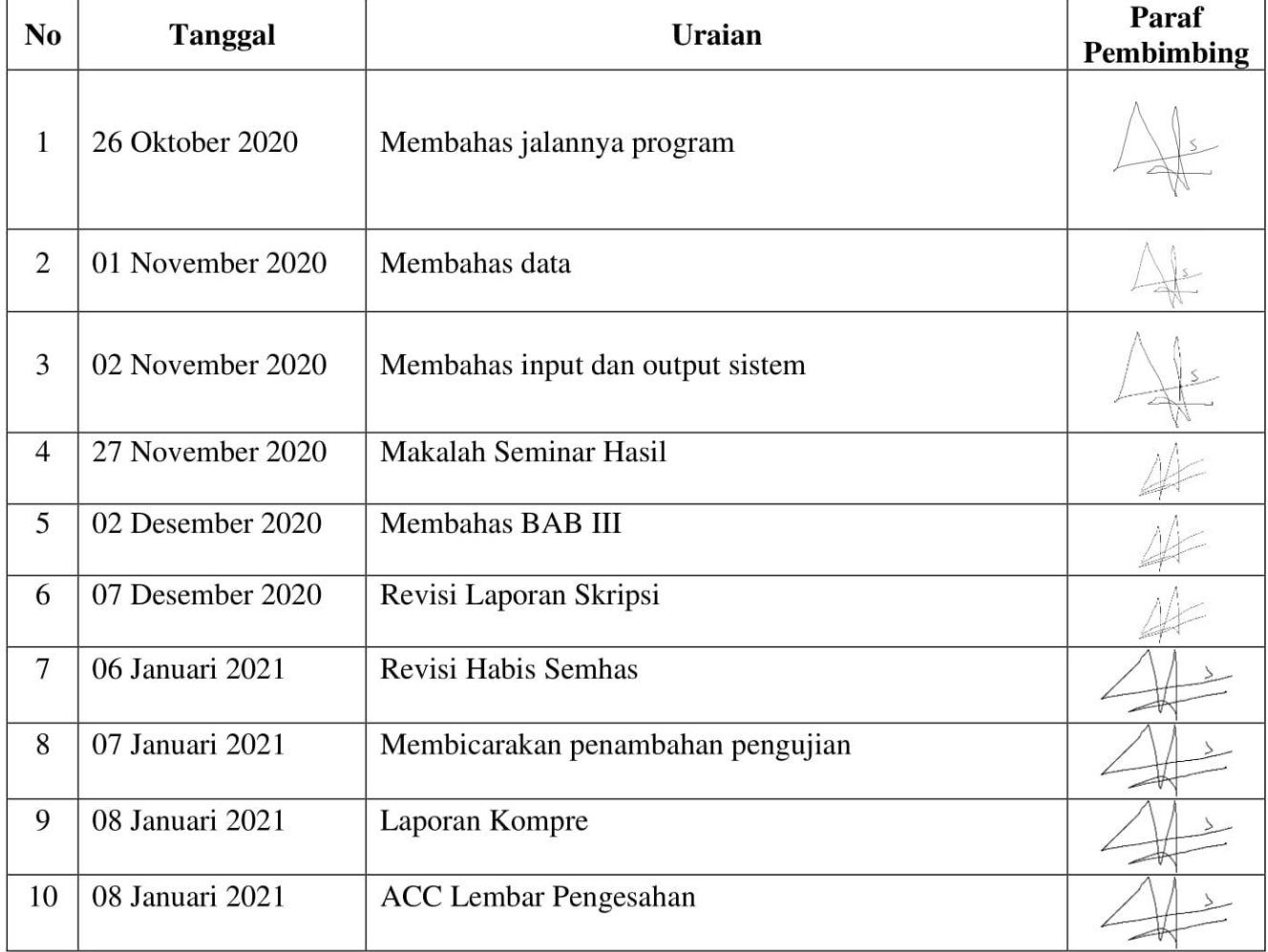

Malang, 02 November 2020 **Dosen Pembimbing** 

Mira Orisa, ST, MT NIP. P. 1031000425

## FORMULIR BIMBINGAN SKRIPSI

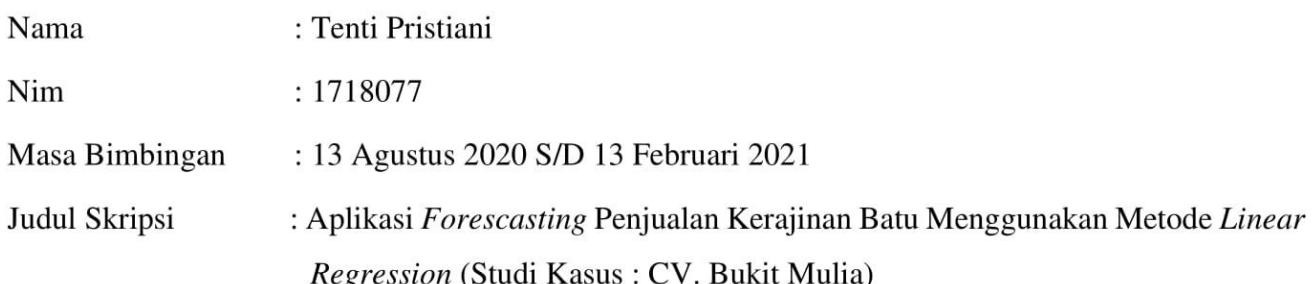

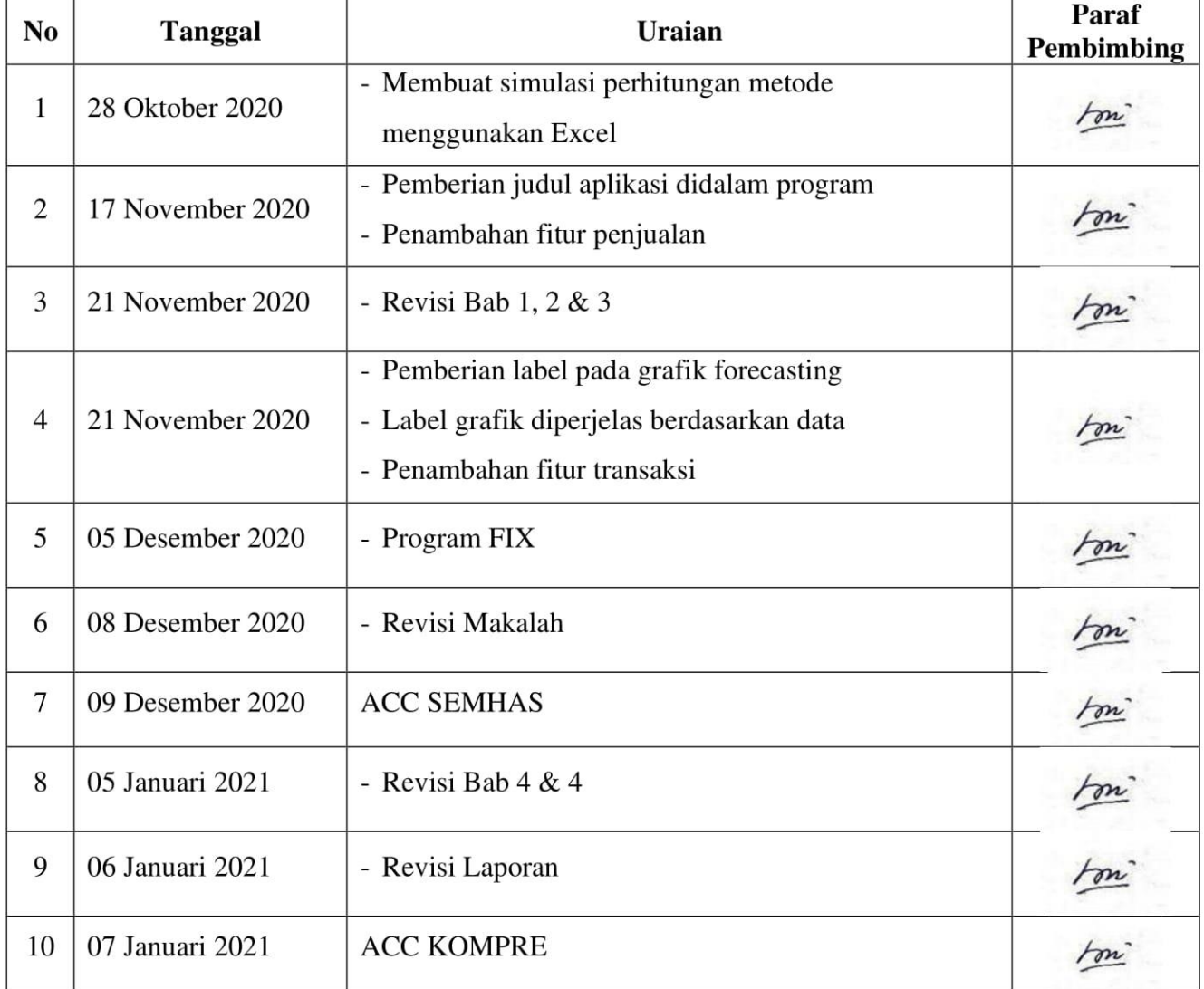

Malang, 08 Januari 2021 Dosen Pembimbing

 $\mathcal{H}$ 

Febriana Santi Wahyuni, S.Kom. M.Kom NIP. P. 1031000425

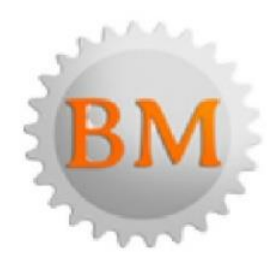

# **CV. BUKIT MULIA**

Jl. Raya Popoh Gamping, Campurdarat Tulungagung, 66272 Jawa Timur telepon: 0812-8631-3688

Nomor 005/SK-BM/III/2021  $\ddot{\cdot}$ 

Lampiran  $\vdots$ 

Perihal Perijinan Observasi  $\vdots$ 

Kepada Yth. Ketua Program Studi T. Informatika di Institut Teknologi Nasional Malang

#### Dengan hormat,

Menindaklanjuti surat Penelitian Skripsi Nomor: ITN-9-160/III.T.INF/2020 dengan ini menerangkan bahwa Mahasiswi Fakultas Teknologi Industri, Program Studi Teknik Informatika S-1 Teknologi Nasional Malang:

: Tenti Pristiani Nama  $\mathbf{NIM}$  $: 1718077$ 

Telah melakukan Penelitian/Pengambilan Data/Survei untuk penelitian survey, pada tanggal 16 Oktober – 16 November 2020 di CV. Bukit Mulia Jl. Raya Popoh, Gamping, Campurdarat Tulungagung.

Demikian Surat Balasan ini dibuat untuk dipergunakan sebagaimana mestinya.

Tulungagung, 08 Januari 2021

Janjang Kurniawan

#### **DATA PENELITIAN**

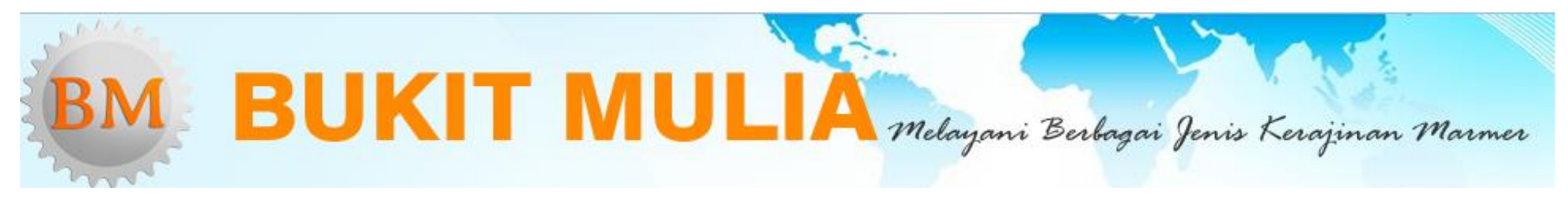

## **INVOICE**

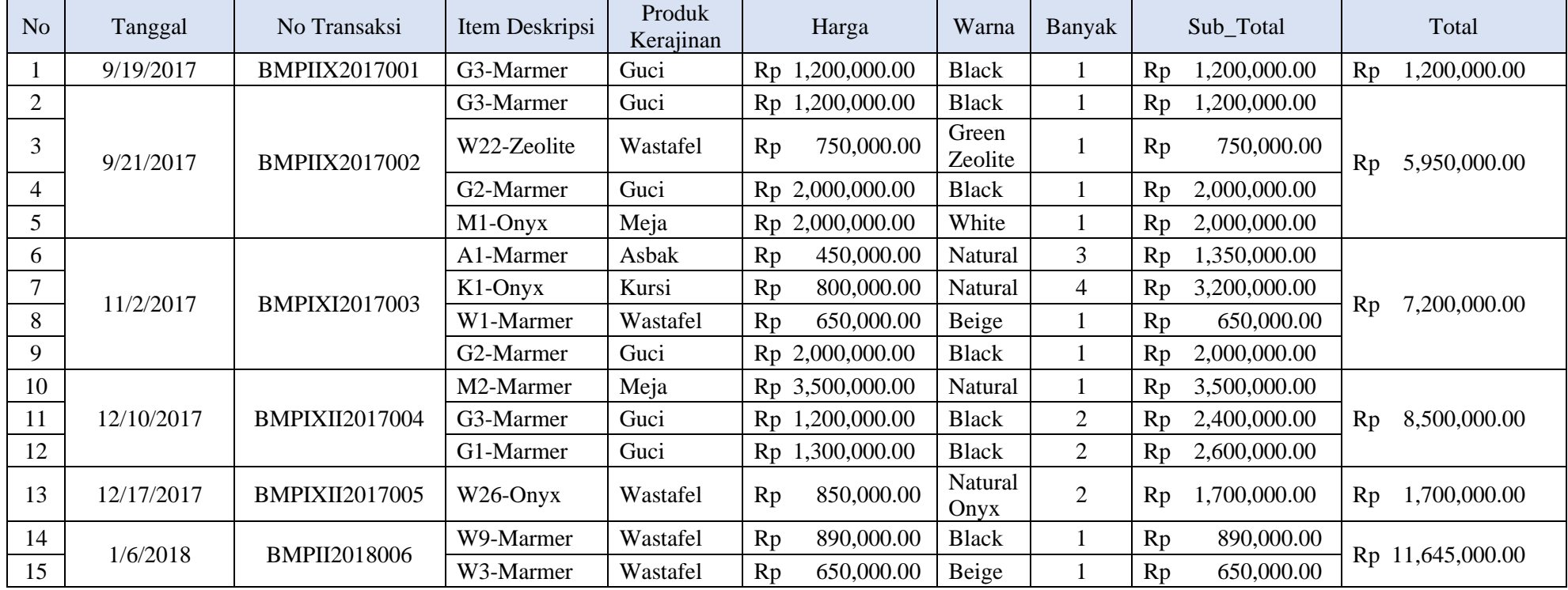

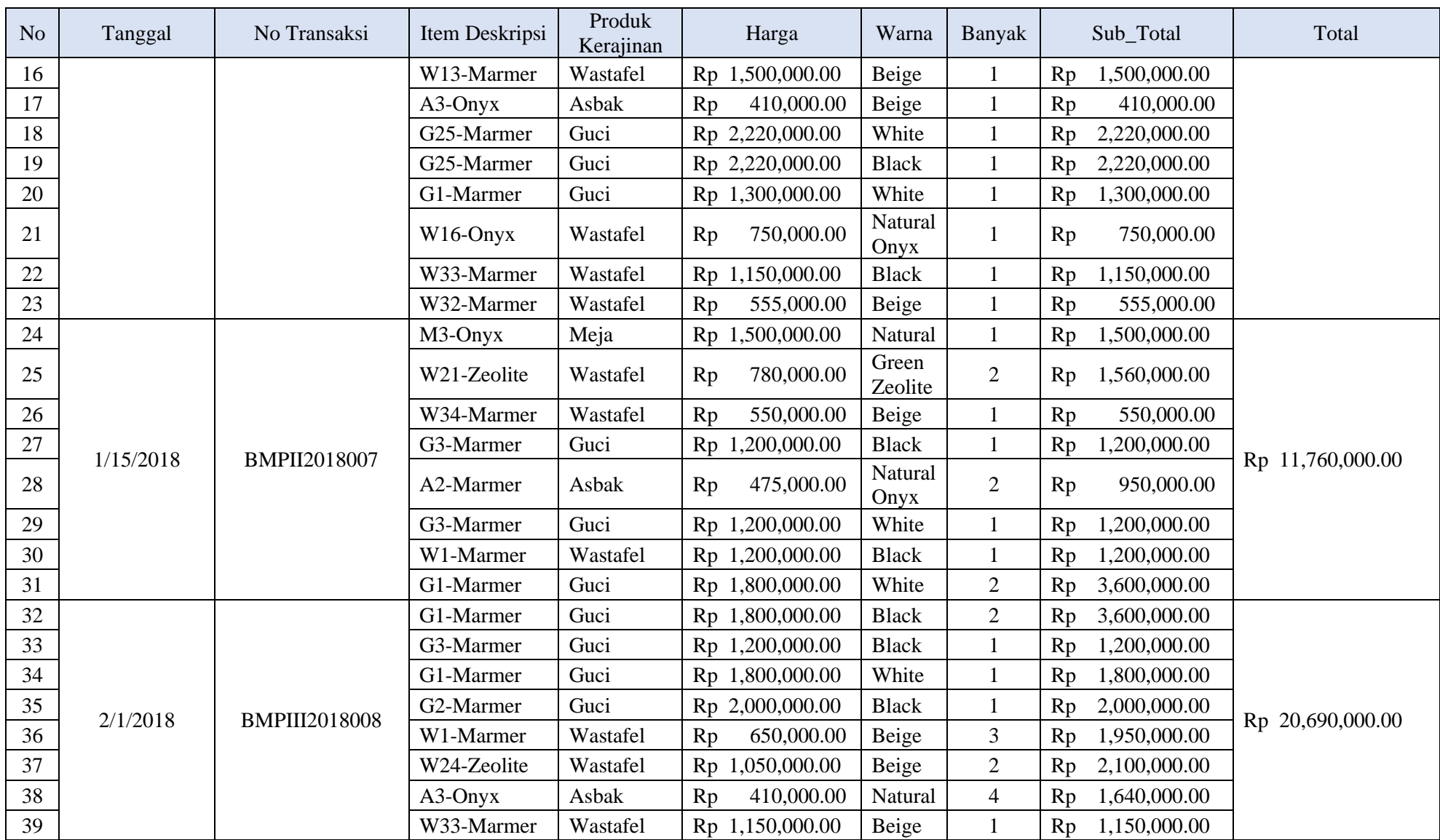

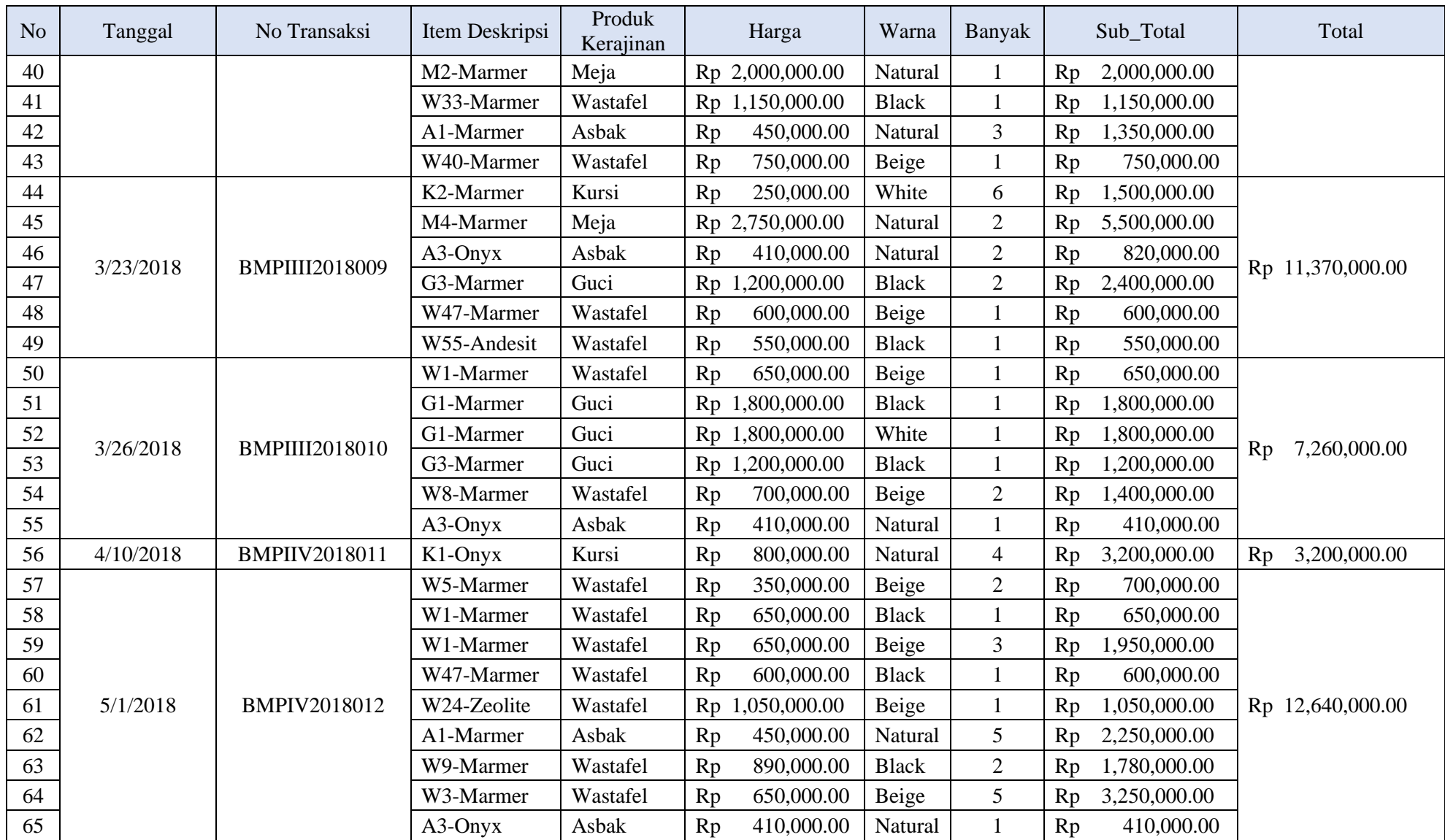

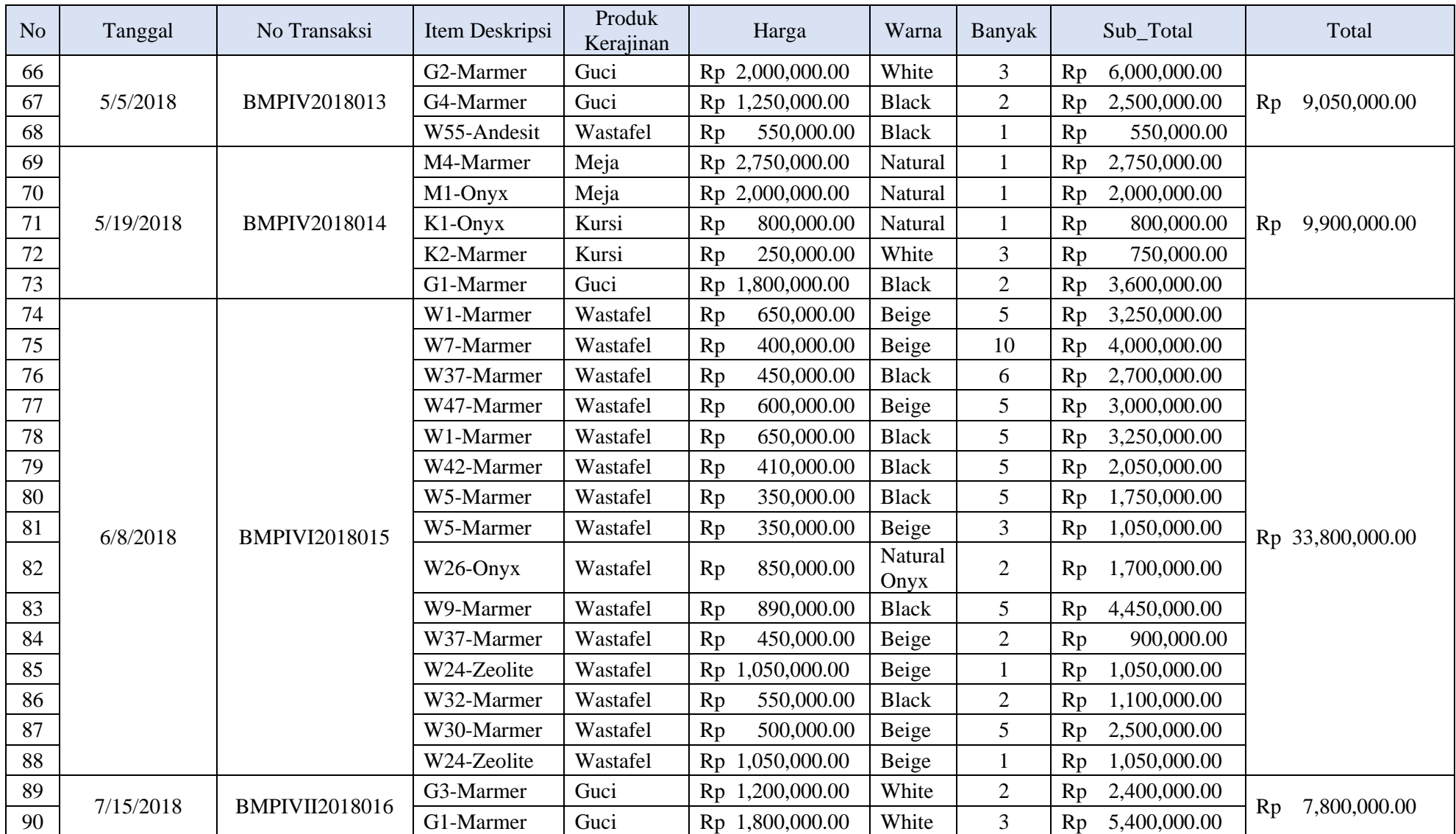

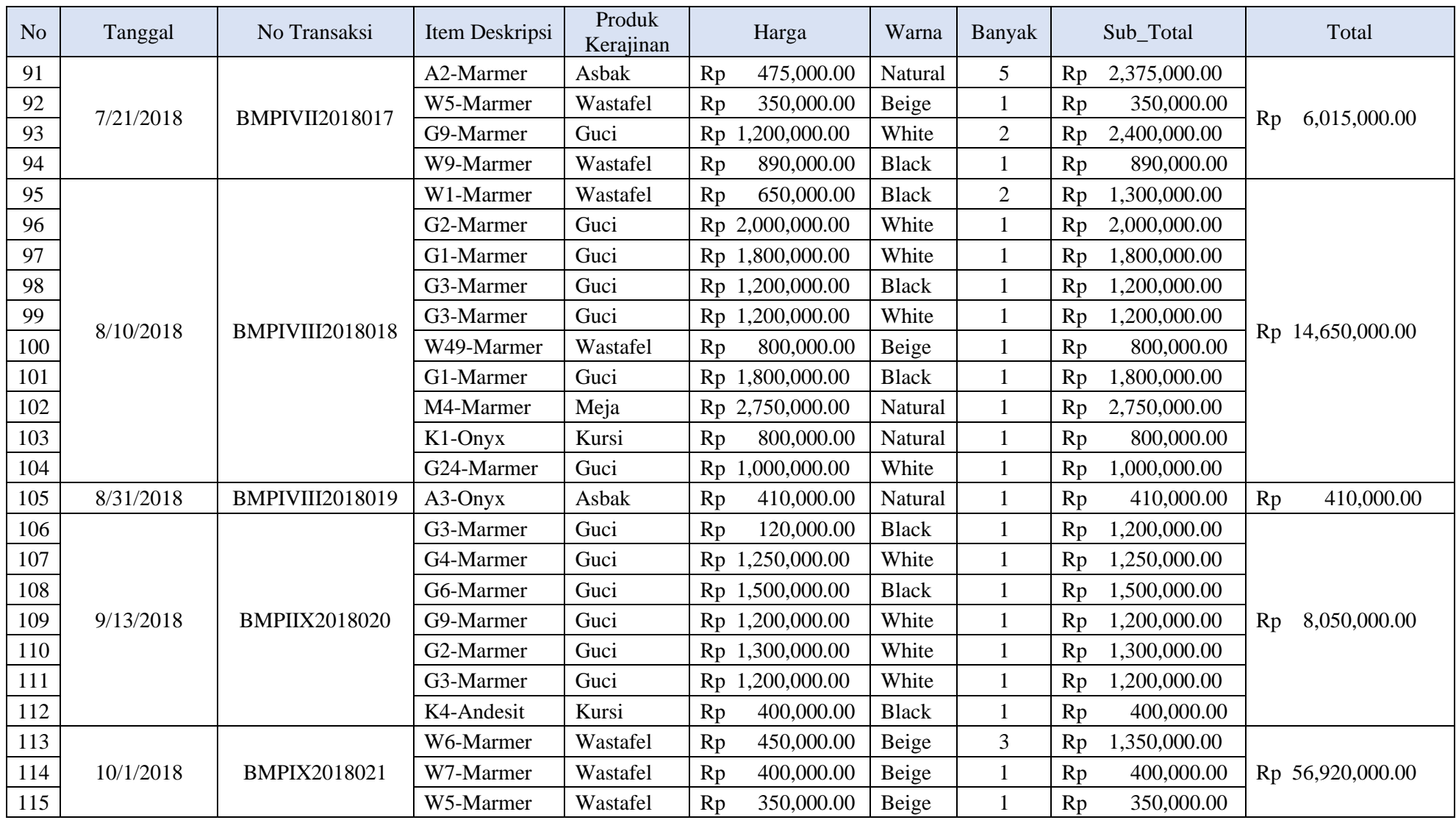

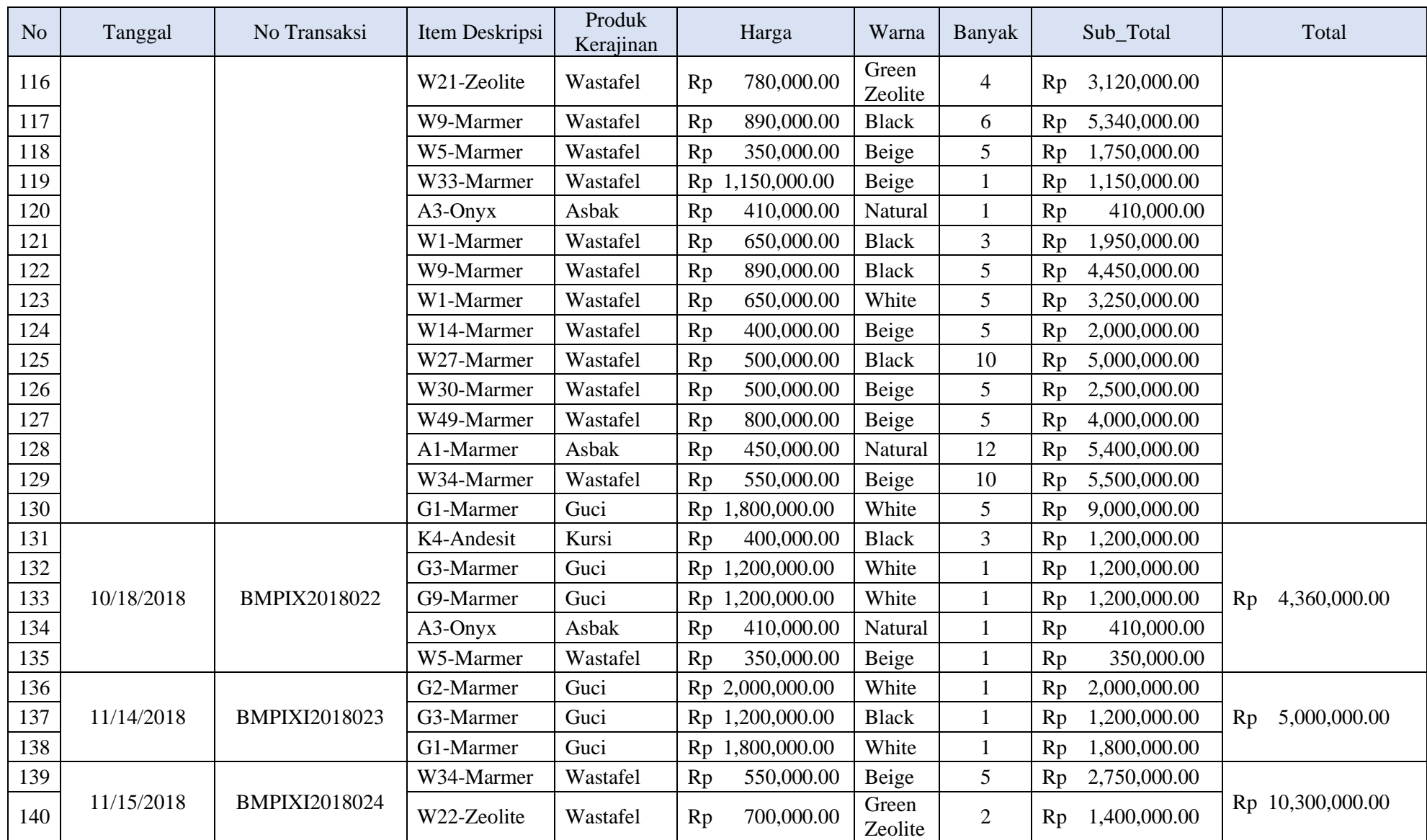

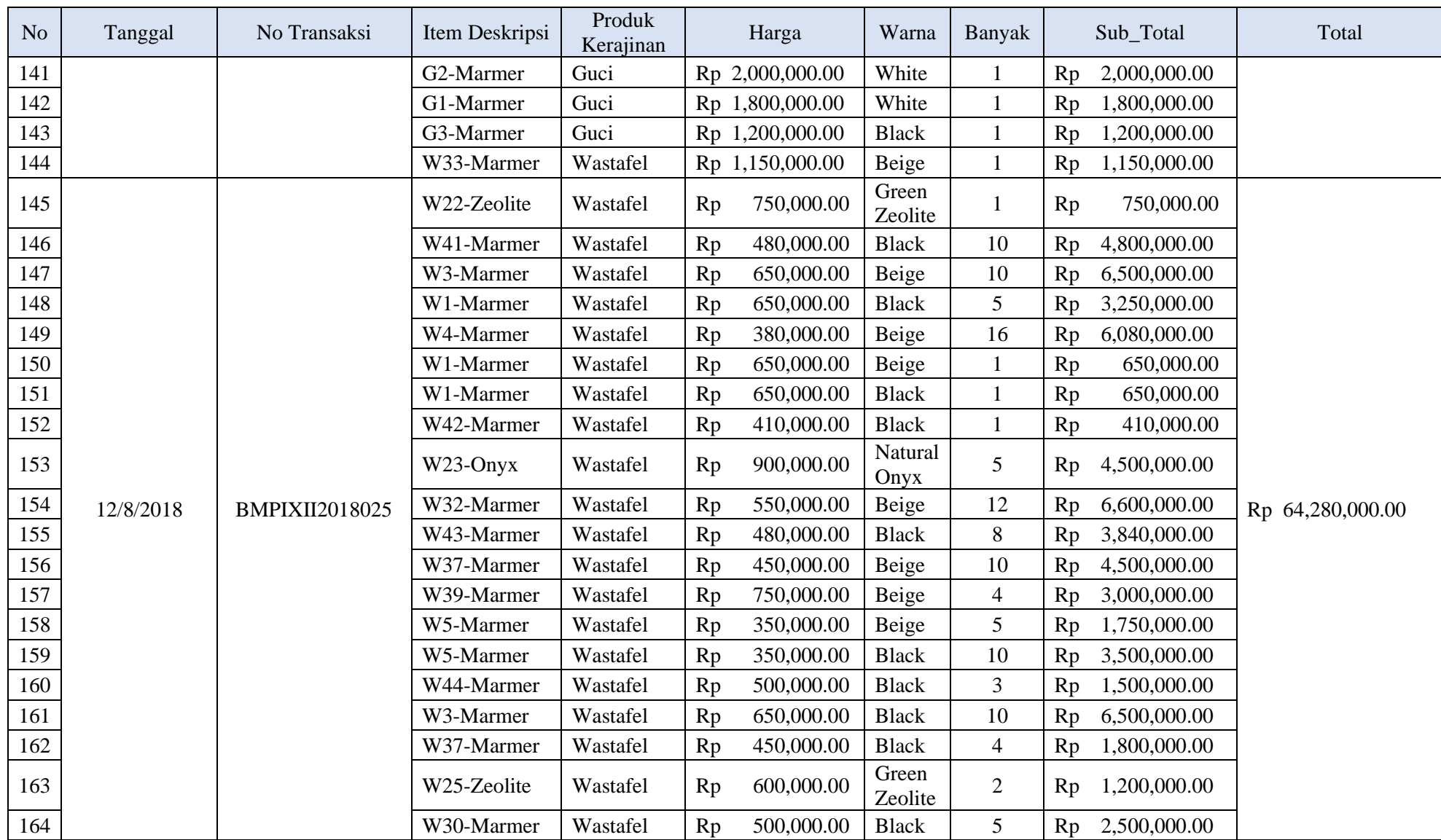

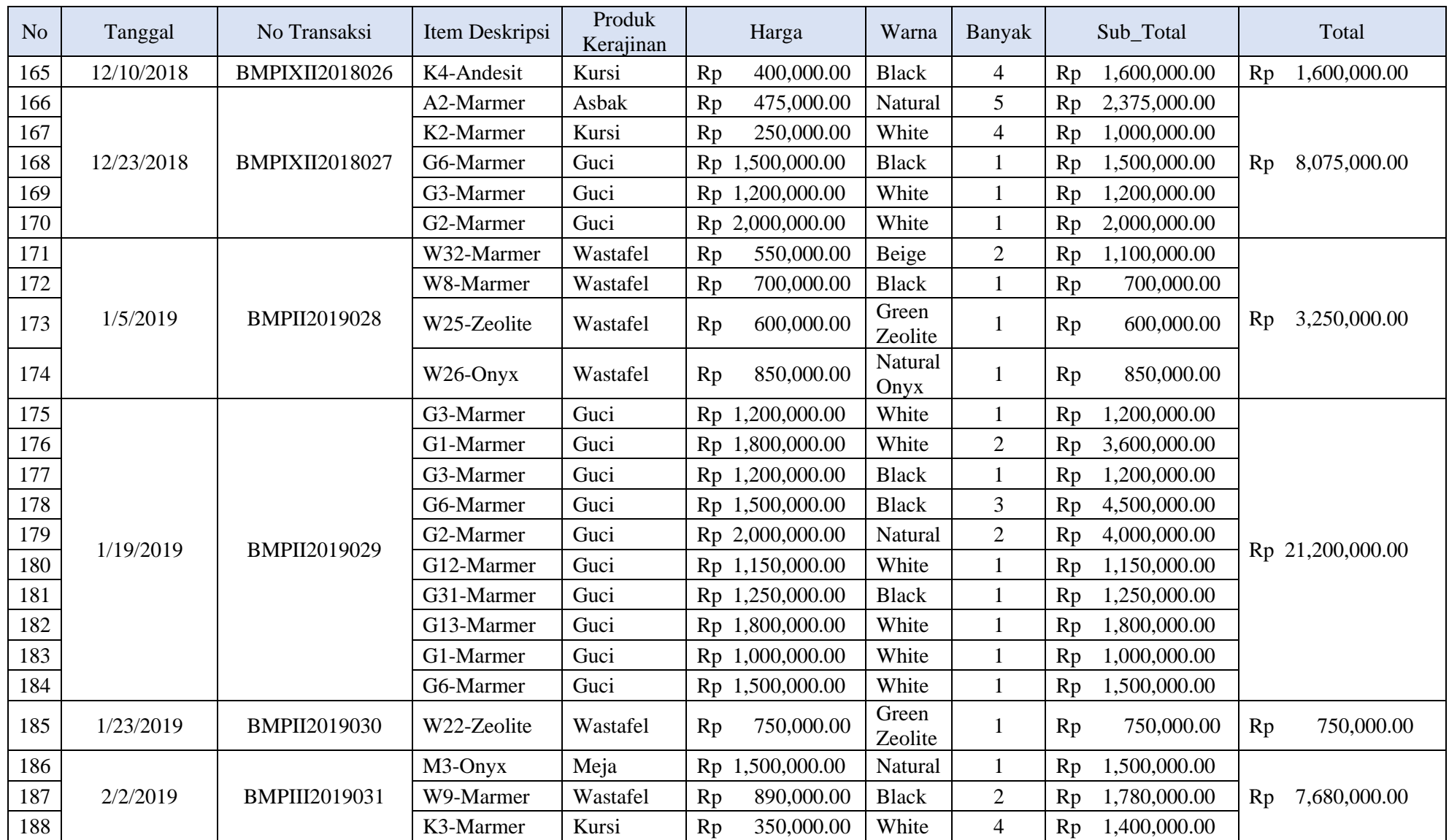

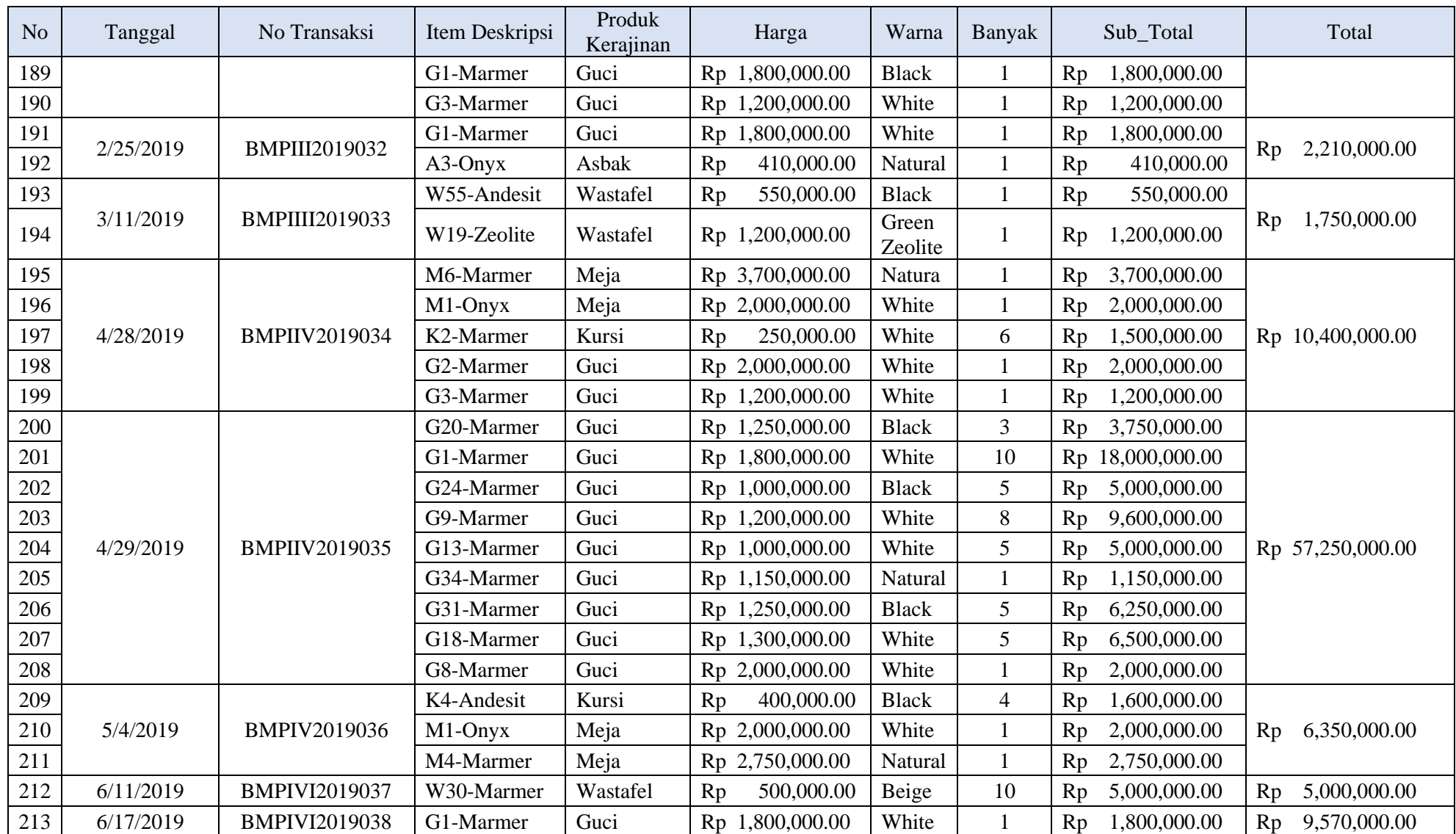

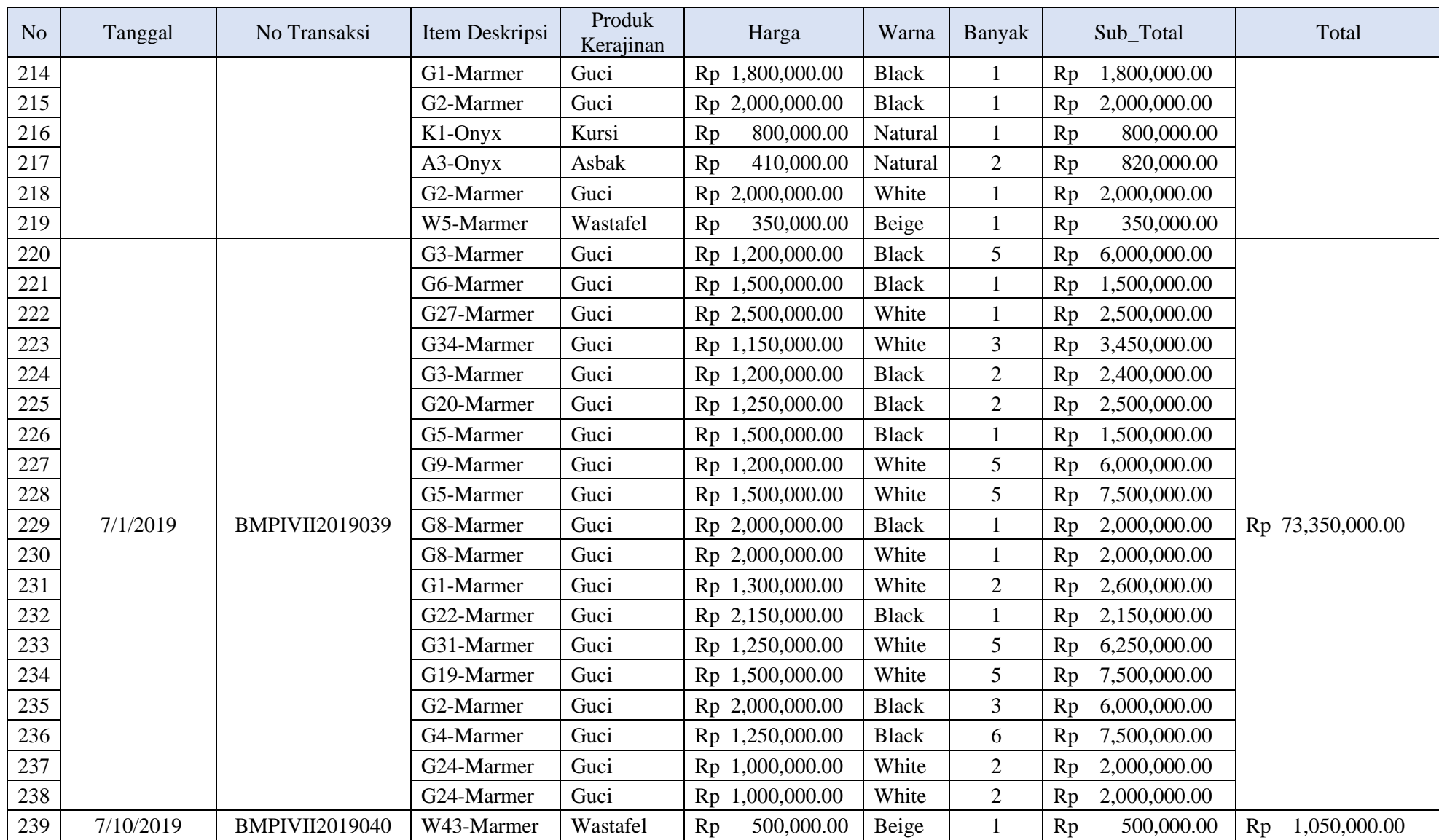

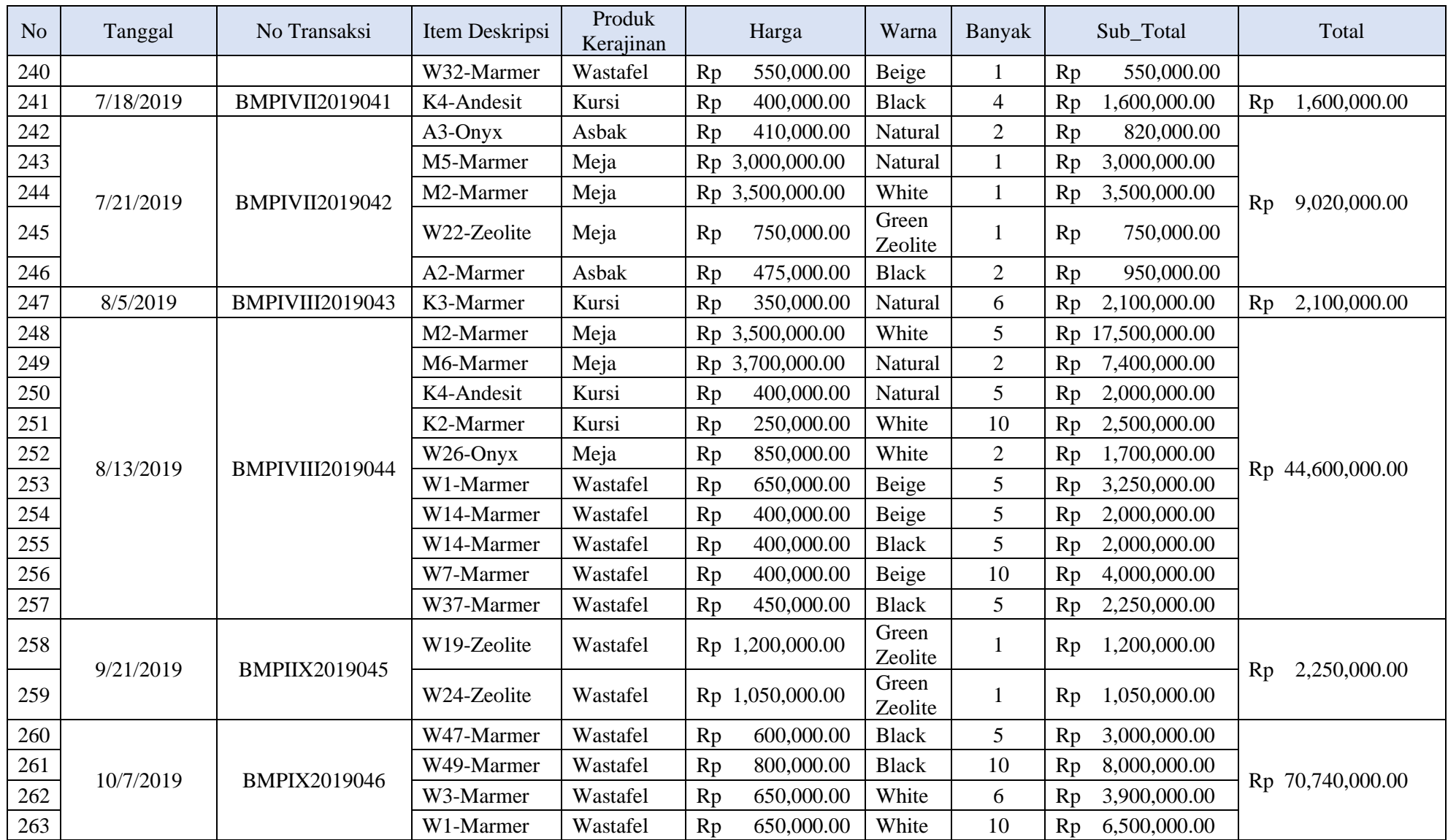

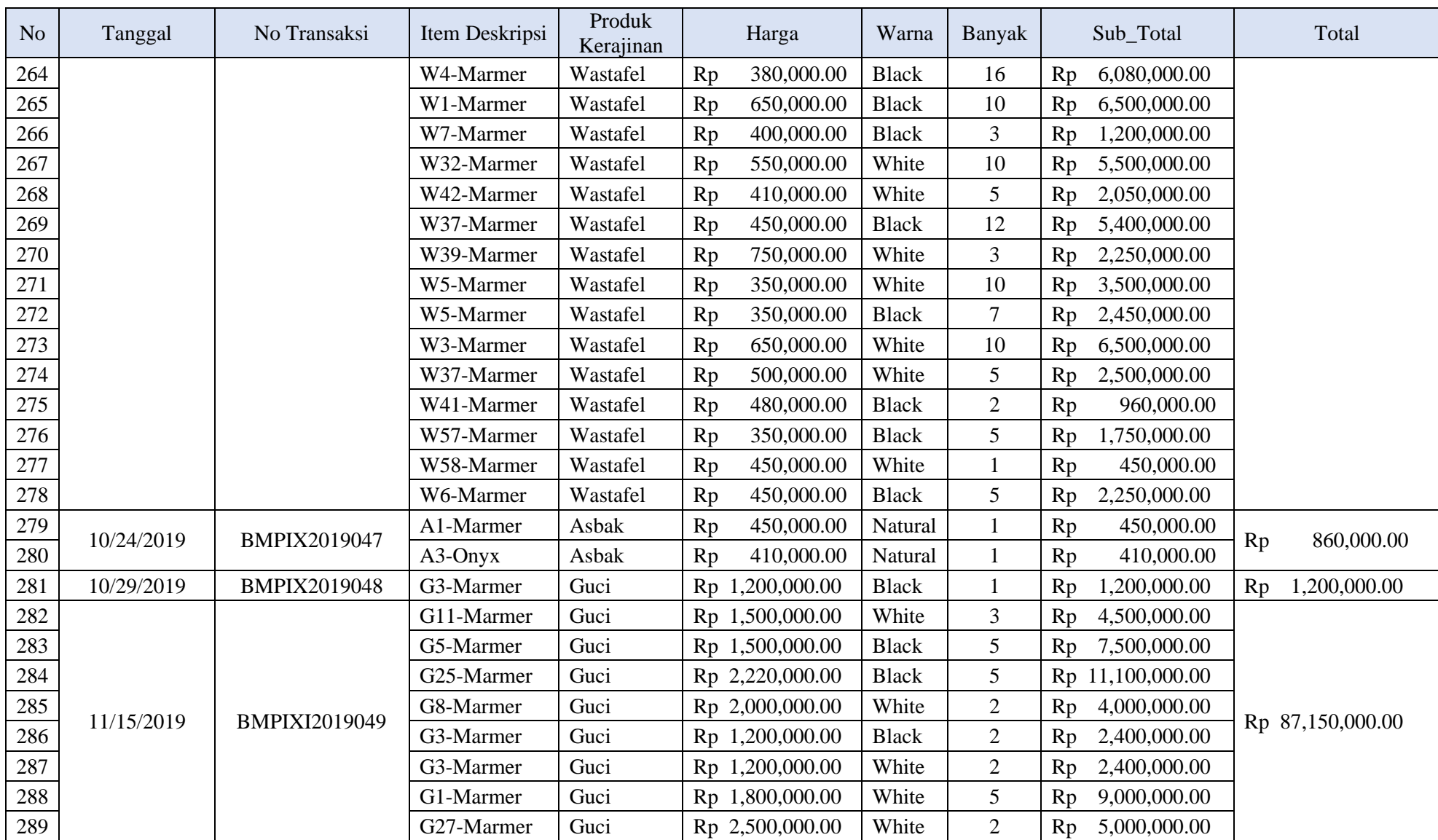

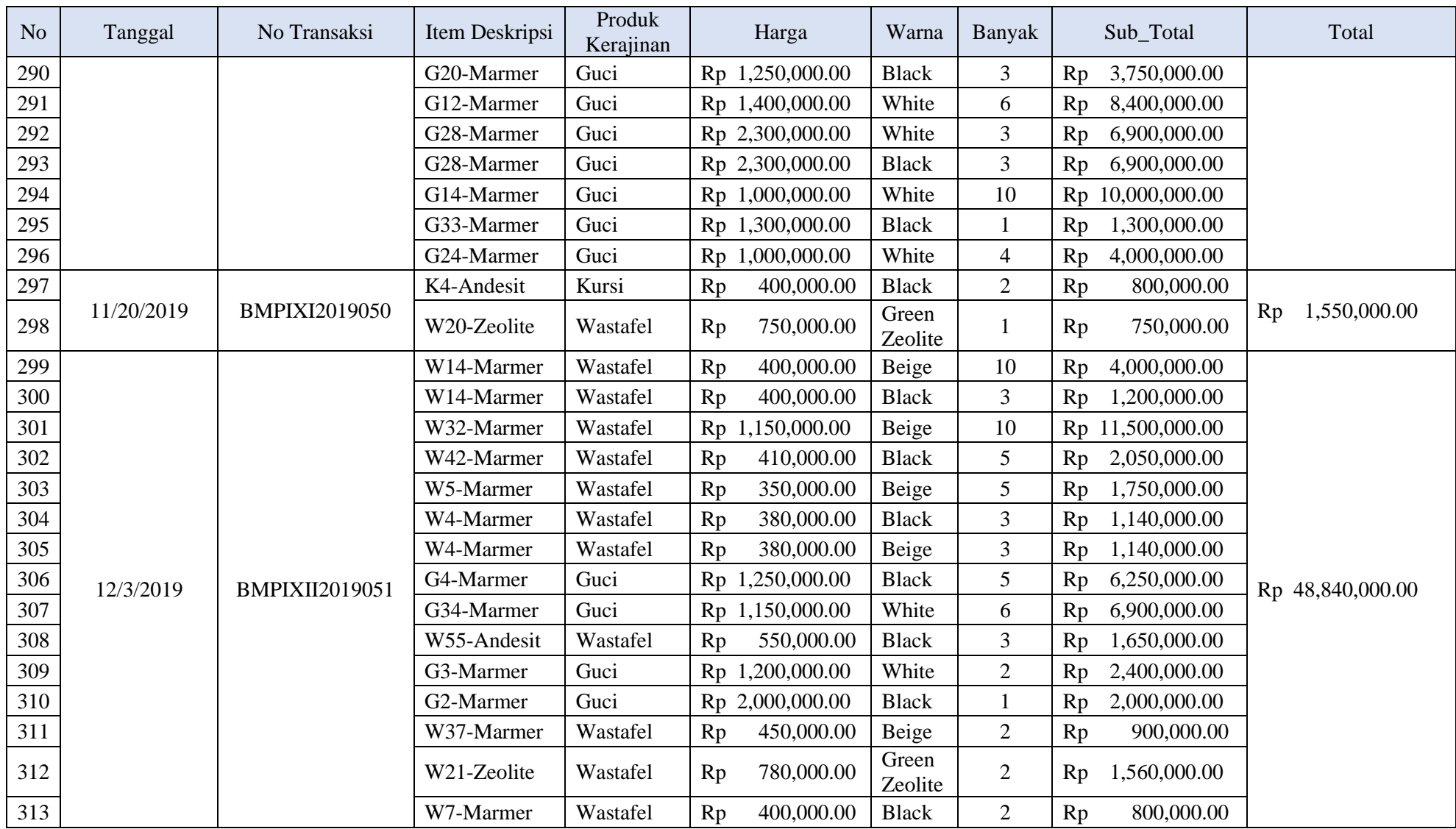

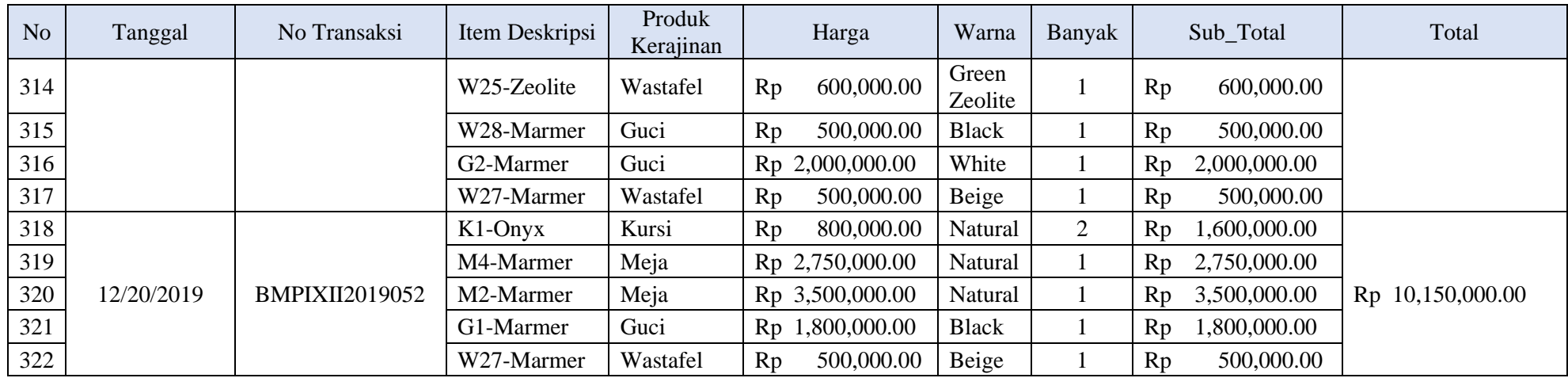

: Janjang Kurniawan Nama

Jenis Kelamin: Laki - Laki <del>/ Perempuan</del> (\*Coret Salah Satu)

Email : janjangkurniawan90@gmail.com

Berikan tanda centang (√) pada kolom pertanyaan di bawah ini :

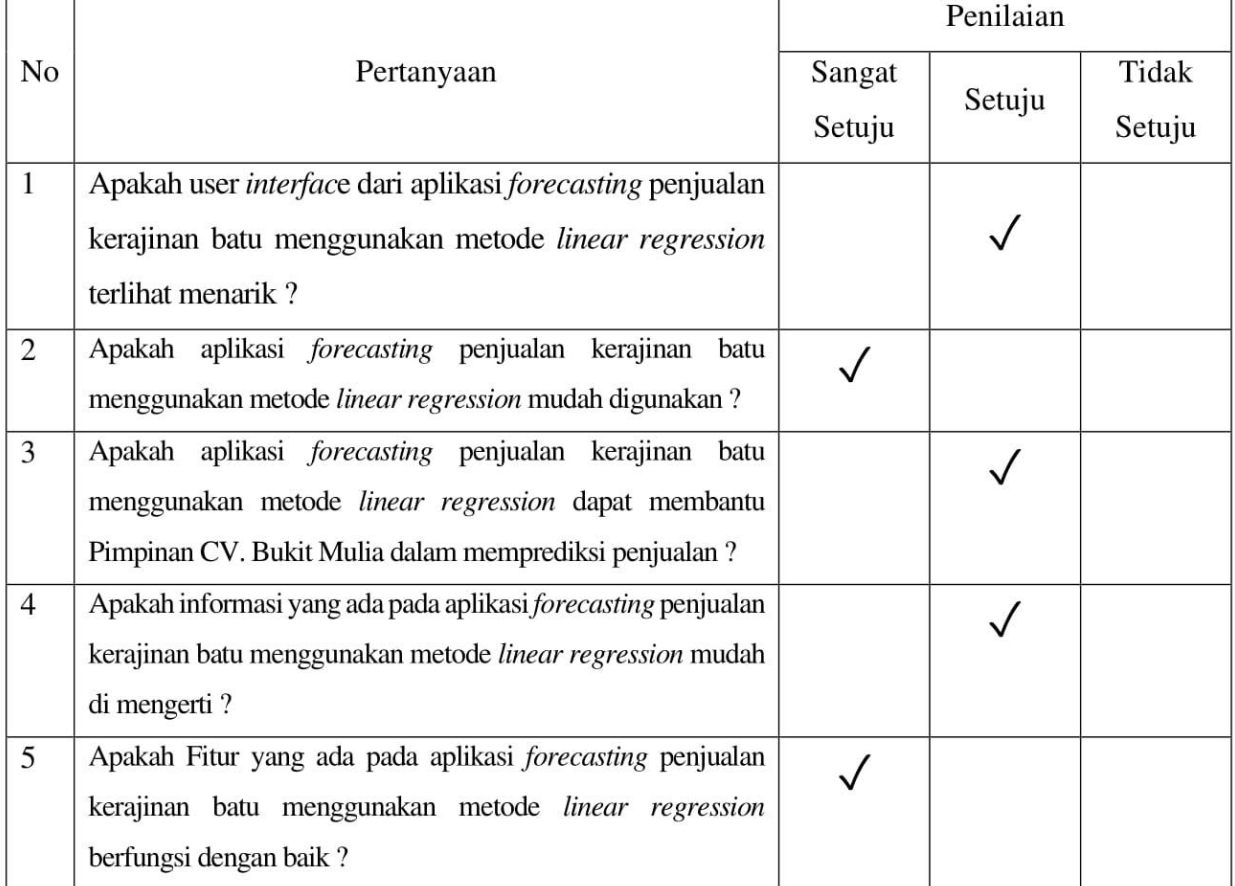

/<br>Jonông

: Desvianty Ayu Wahyudi Nama

Jenis Kelamin: Laki - Laki / Perempuan (\*Coret Salah Satu)

: desviantyayu11@gmail.com Email

Berikan tanda centang (√) pada kolom pertanyaan di bawah ini :

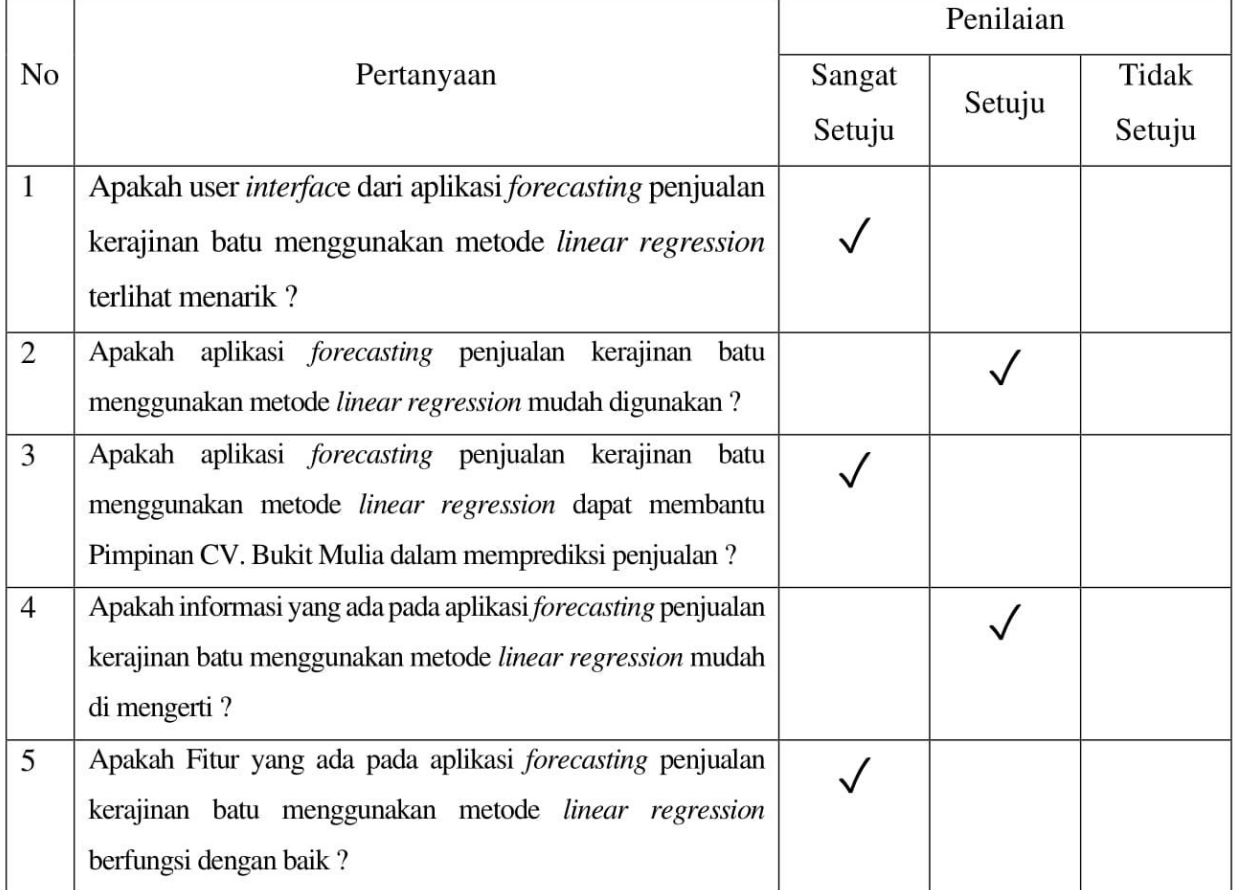

Hall Jw<br>Evilantlt

Nama : M. Khusnul Amin

Jenis Kelamin: Laki - Laki <del>/ Perempuan (</del>\*Coret Salah Satu)

Email : aminmuh924@gmail.com

Berikan tanda centang (√) pada kolom pertanyaan di bawah ini :

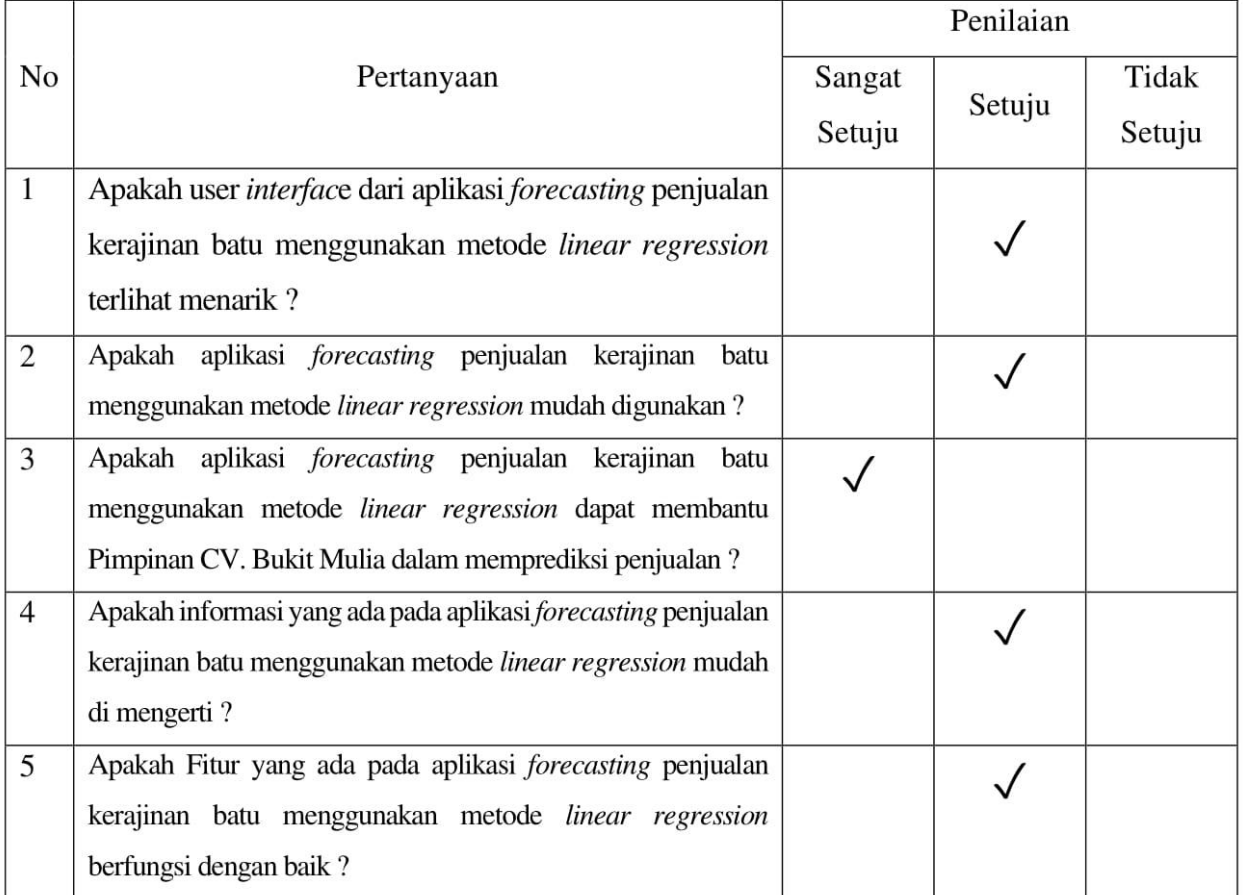

 $\overline{J^r}$ 

Muhammad Khusnul Amin

## **KUISIONER ONLINE**

## APLIKASI FORECASTING PENJUALAN KERAJINAN BATU MENGGUNAKAN METODE LINEAR REGRESSTION (STUDI KASUS: CV. BUKIT MULIA)

Nama : Mayang Anindya Putri

Jenis Kelamin: Laki - Laki / Perempuan (\*Coret Salah Satu)

: mayangputri969@gmail.com Email

Berikan tanda centang (√) pada kolom pertanyaan di bawah ini :

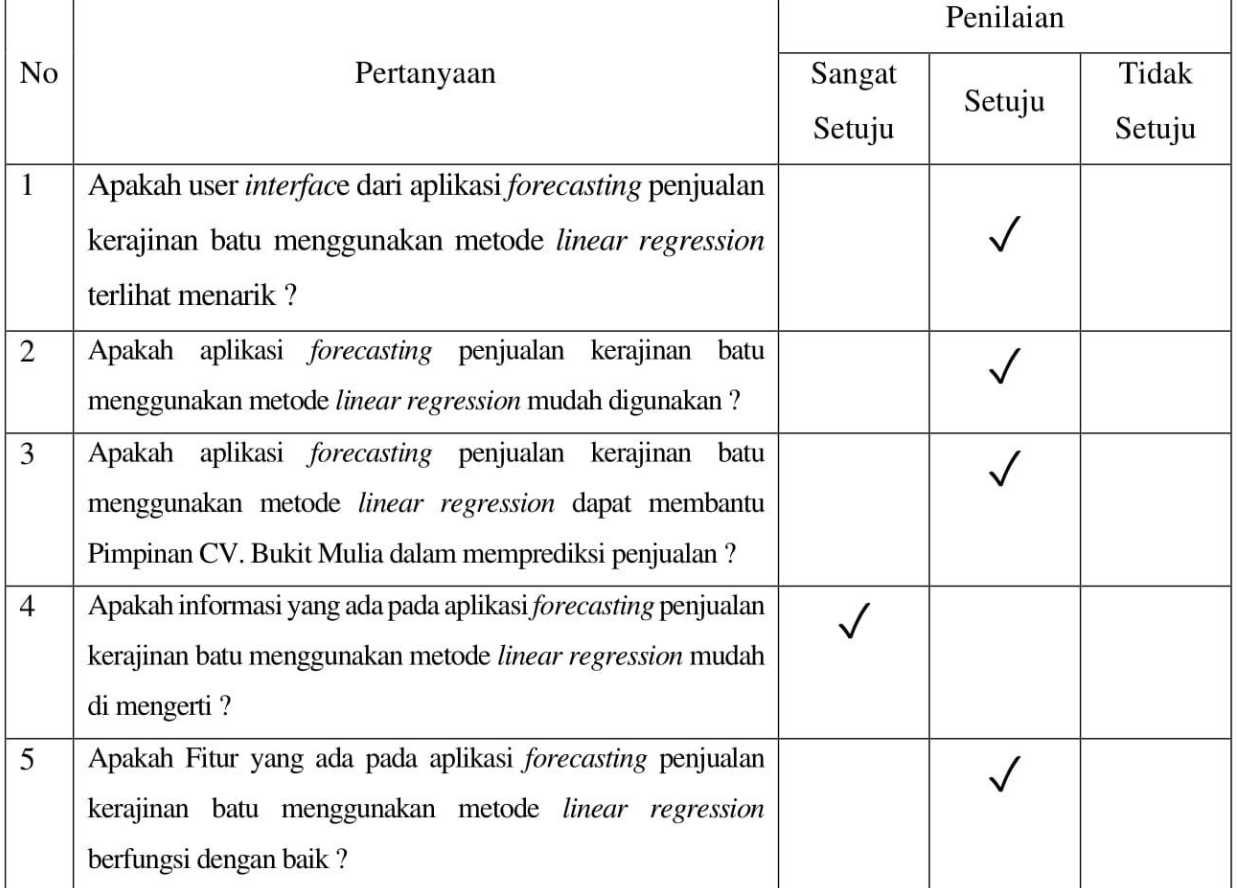

Wayat<br>Mayang Anindya Putri

Nama : Iwan Nur Anafi

Jenis Kelamin: Laki - Laki + Perempuan (\* Coret Salah Satu)

: anafiiwan81@gmail.com Email

Berikan tanda centang (√) pada kolom pertanyaan di bawah ini :

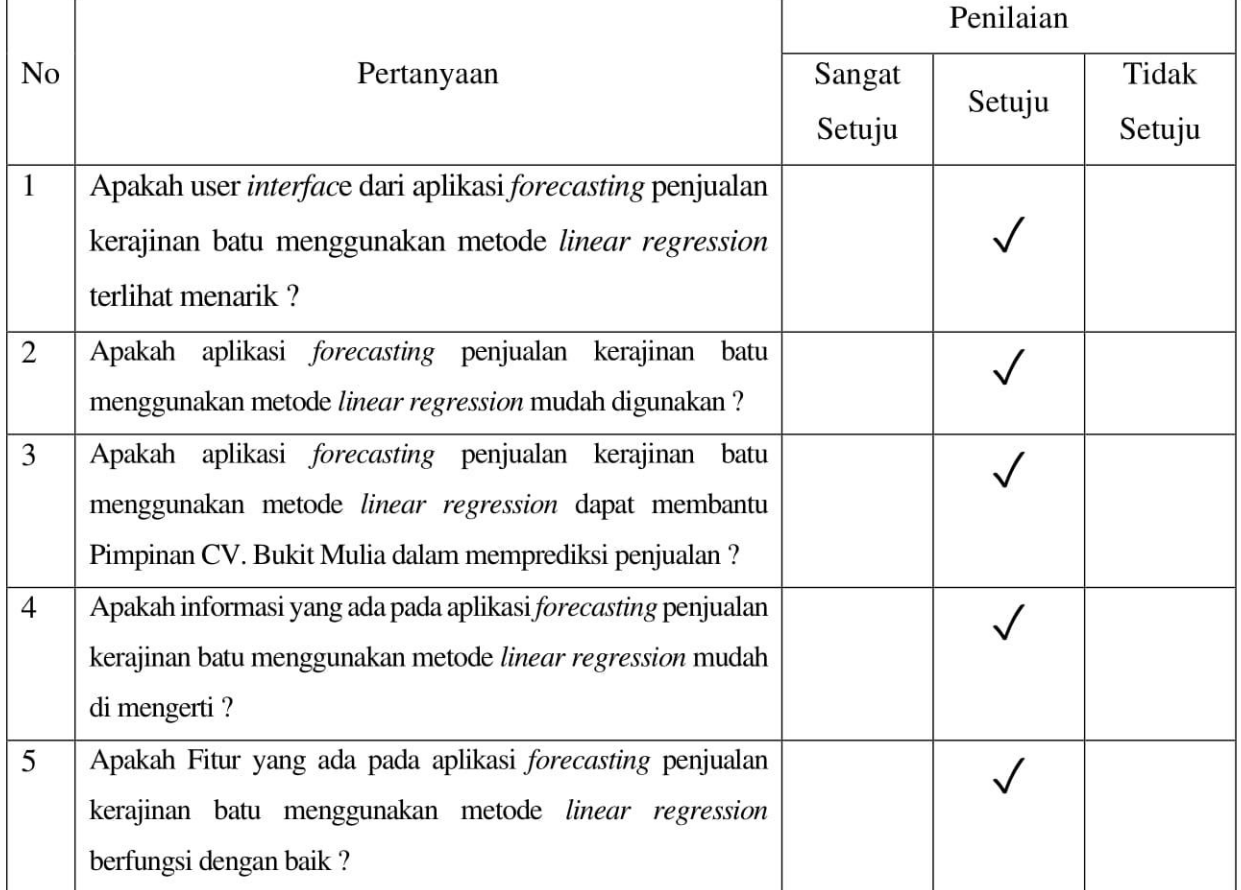

( WAN Nur Anapi)

Admin\_model.php

```
class Admin_model extends CI_Model
{
   function login($username, $password){
     $this->db->where('username', $username);
     $this->db->where('password', $password);
     $query = $this->db->get('tb_admin');
     if ($query->row_array() > 0) {
      return true;
     } else {
      return false;
     }
   }
}
```
Batu\_model.php

```
class Batu_model extends CI_Model
{
 public function tampil batu ById($id){
   return $hs1 = $this->db->get where('tb batu', ['ID batu' =>$id])->row_array();
 }
  public function tampil_batu(){
    return $hsl = $this->db->get('tb_batu')->result_array();
 }
  public function tampil_Alljoin(){
     $this->db->select('*');
     $this->db->from('tb_kerajinan');
    $this->db->join('tb_batu', ' the kerajinan.ID_batu
=tb_batu.ID_batu');
    $this->db->join('tb penjualan', 'tb kerajinan.ID kerajinan =tb_penjualan.ID_kerajinan');
    $query = $this->db->get();
    return $query->result array();
   }
 public function simpan data(){
   \text{Sdata} = ["jenis batu" => $this->input->post('jenis batu', true)
     ];
     $this->db->insert('tb_batu', $data);
   }
  public function edit data(){
   \deltadata = [
      "jenis batu" => $this->input->post('jenis batu', true)
     ];
     $this->db->where('ID_batu', $this->input->post('id'));
     $this->db->update('tb_batu', $data);
    $this->session->set flashdata('message', '<div class="alert
alert-success" role="alert">
         data berhasil diubah
      \langle/div>');
```

```
 }
 public function hapus data($id){
   $this->db->delete('tb batu', ['ID batu' => $id]);
  }
  public function jumlah(){
           return $hs1 = $this->db->get('tb batu')->numrows();
      }
}
```
#### Kerajinan\_model.php

```
class Kerajinan_model extends CI_Model
{
 function edit datakerajinan($where, $table){
   return $this->db->get where($table, $where);
   }
  public function tampil_kerajinan_ById($id){
   return $hsl = $this->db->get where('tb kerajinan',['ID Kerajinan' => $id])->row array();
  }
 public function where batu($where, $table){
   return $this->db->get where($table, $where);
   }
 public function where kerajinan($where, $table){
   return $this->db->get where($table, $where);
   }
  public function tampil_kerajinan(){
    return $hsl = $this->db->get('tb_kerajinan')->result_array();
   }
  public function tampil_Alljoin(){
    $this->db->select('*');
    $this->db->from('tb_kerajinan');
   $this->db->join('tb_batu', 'tb_kerajinan.ID_batu
=tb_batu.ID_batu');
   \frac{1}{2}$this->db->join('tb_produk', 'tb_kerajinan.ID_produk =
tb_produk.ID_produk');
   \text{Squery} = \text{5this} \rightarrow \text{db} \rightarrow \text{get}();
   return $query->result array();
  }
 public function simpan data(){
    \text{Sdata} = [ // "gambar" => $this->input->post('gambar', true),
      "ID_produk" => $this->input->post('produk_kerajinan',
true),
      "ID batu" => $this->input->post('jenis_batu', true),
       "ukuran" => $this->input->post('ukuran', true),
       "warna" => $this->input->post('warna', true),
       "harga" => $this->input->post('harga', true)
     ];
```

```
 $this->db->insert('tb_kerajinan', $data);
   }
 public function edit data(){
   \deltadata = [
      // "gambar" => $this->input->post('gambar', true),
      "ID_produk" => $this->input->post('produk_kerajinan',
true),
       "ID_batu" => $this->input->post('jenis_batu', true),
       "ukuran" => $this->input->post('ukuran', true),
       "warna" => $this->input->post('warna', true),
      "harga" => $this->input->post('harga', true)
    ];
    $this->db->where('ID_kerajinan', $this->input->post('id'));
   $this->db->update('tb kerajinan', $data);
   }
 public function hapus data($id){
    $this->db->delete('tb_kerajinan', ['ID_kerajinan' => $id]);
   }
  public function jumlah(){
           return $hsl = $this->db->get('tb_kerajinan')-
>num_rows();
     }
}
```
Produk\_model.php

```
class Produk_model extends CI_Model
{
  public function tampil_produk(){
    return $hsl = $this->db->get('tb_produk')->result_array();
   }
   public function tampil_Allproduk(){
     $this->db->select('*');
     $this->db->from('tb_kerajinan');
    $this->db->join('tb_produk', 'tb_produk.ID_produk = 
tb_kerajinan.ID_produk');
   \text{Squery} = \frac{1}{2} \text{this} - \frac{1}{2}return $query->result array();
   }
}
```
Transaksi\_model.php

```
class Transaksi_model extends CI_Model
{
 public function tampil transaksi(){
    return $this->db->get('tb_transaksi')->result_array();
   }
 public function tampil penjualan() {
    return $this->db->get('tb_penjualan')->result_array();
 }
```

```
 public function tampil_Alljoin(){
     $this->db->select('*');
    $this->db->from('tb_kerajinan');<br>$this->db->join('tb_produk', 'penjualan.ID produk
    $this->db->join('tb_produk',
tb_produk.ID_produk');
   $this->db->join('tb_batu', 'penjualan.ID_batu
=tb_batu.ID_batu');
    $query = $this->db->get();
    return $query->result array();
   }
  public function tambah($data, $table){
    $this->db->insert($table, $data);
   }
  public function tampilTransaksiByNo($no_transaksi){
    return $this->db->get_where('tb_transaksi', ['no_transaksi' 
\Rightarrow $no transaksi])->result array();
  }
  public function tampilPenjualanByNo($no_transaksi){
    return $this->db->get_where('tb_penjualan', ['no_transaksi' 
=> $no_transaksi])->result_array();
   }
  public function tampilPenjualanAll($no_transaksi){
     $this->db->select('*');
     $this->db->from('tb_penjualan');
    $this->db->join('tb transaksi', 'tb penjualan.no transaksi =
tb transaksi.no transaksi');
     $this->db->where('tb_transaksi.no_transaksi',$no_transaksi);
    \text{Squery} = \text{5this} - \text{db} - \text{3}return $query->result array();
   }
  public function listPenjualan($no_transaksi){
     $this->db->select('*');
     $this->db->from('tb_penjualan');
    $this->db->join('tb_transaksi', 'tb_penjualan.no_transaksi =
tb transaksi.no transaksi');
     $this->db->where('tb_transaksi.no_transaksi',$no_transaksi);
     $query = $this->db->get();
     return $query->row();
   }
 public function hapus data($no transaksi) {
     $this->db->delete('tb_transaksi', ['no_transaksi' => 
$no_transaksi]);
  }
 public function hapus penjualan($no transaksi) {
   $this->db->delete('tb_penjualan', ['no_transaksi' =>
$no_transaksi]);
  }
  public function jumlahPenjualan(){
```
```
return $hsl = $this->db->get('tb_penjualan')-
>num_rows();
  }
  public function jumlahTransaksi(){
          return $hsl = $this->db->get('tb_transaksi')-
>num_rows();
    }
}
```
# Admin.php

```
class Admin extends CI_Controller
{
 public function construct(){
     parent:: construct();
       $this->load->view('template/header');
       // $this->load->view('template/topbar');
       // $this->load->view('template/sidebar');
       $this->load->model('Admin_model');
   }
  public function index(){
      $this->load->view('administrator/admin');
      $this->load->view('template/login');
   }
  public function login(){
      $this->load->view('administrator/admin');
   }
   function login_validation(){
       $this->load->library('form_validation');
       $this->form_validation->set_rules('username', 'Username', 
'required');
       $this->form_validation->set_rules('password', 'Password', 
'required');
       if($this->form_validation->run()){
           //true
           $username = $this->input->post('username');
           $password = $this->input->post('password');
           //model function
           $this->load->model('Admin_model');
          if($this->Admin_model->login($username, $password)){
              $session data = array( 'username' => $username,
               );
              $this->session->set userdata($session data);
              redirect(base url('Admin/enter'));
 }
           else{
               $this->session->set_flashdata('error', 'Invalid 
username and password');
              redirect(base url('Admin/enter'));
 }
       }
       else{
```

```
 //false
          $this->login();
        }
 }
 function enter()
 {
     if($this->session->userdata('username') != '')
     {
        redirect(base url('Dashboard'));
     }
     else
     {
        redirect(base url('Admin/login'));
     }
 }
 public function logout()
 {
     $this->session->unset_userdata('username');
     redirect('Admin');
 }
```
## Dashboard.php

}

```
class Dashboard extends CI_Controller
{
 public function construct(){
    parent::__construct();
    $this->load->view('template/header');
    $this->load->view('template/topbar');
    $this->load->view('template/sidebar');
    $this->load->model('Batu_model');
    $this->load->model('Kerajinan_model');
    $this->load->model('Transaksi_model');
 }
  public function index(){
     $data['jumlahBatu'] = $this->Batu_model->jumlah();
    \frac{1}{2}data['jumlahKerajinan'] = $this->Kerajinan model->jumlah();
    $data['jumlahPenjualan'] = $this->Transaksi model-
>jumlahPenjualan();
     $data['jumlahTransaksi'] = $this->Transaksi_model-
>jumlahTransaksi();
     $this->load->view('administrator/dashboard', $data);
     $this->load->view('template/footer');
   }
```
Batu.php

```
use Dompdf\Dompdf;
class Batu extends CI_Controller
{
 public function construct()
\{parent:: construct();
     $this->load->view('template/header');
     $this->load->view('template/topbar');
     $this->load->view('template/sidebar');
     $this->load->model('Batu_model');
   }
   public function index(){
    $data['batu'] = $this->Batu model->tampil batu();
     $this->load->view('administrator/data_batu', $data);
     $this->load->view('template/footer');
   }
   public function data_batu(){
    \deltadata['batu'] = \deltathis->Batu model->tampil batu();
     $this->load->view('administrator/data_batu', $data);
     $this->load->view('template/footer');
   }
   public function tambah_batu(){
     $this->load->helper('form');
     $this->load->library('form_validation');
     $this->load->library('session');
    $this->form_validation->set_rules('jenis_batu', 'Jenis
Batu', 'required');
     if ($this->form_validation->run() == false){
      $this->load->view('administrator/tambah batu'); $this->load->view('template/footer');
     } else {
       $batu = $this->input->post('jenis_batu');
      $this->Batu model->simpan data($batu);
      $this->session->set_flashdata('message', '<div
class="alert alert-info" role="alert">
                 Data Berhasil Ditambahkan
              \langle/div>');
      redirect('Batu/data_batu');
     }
   }
  public function edit_batu($id){
     $this->load->helper('form');
     $this->load->library('form_validation');
     $this->load->library('session');
     $data['batu'] = $this->Batu_model->tampil_batu_ById($id);
    $this->form validation->set rules('jenis batu', 'Jenis
Batu', 'required');
     if ($this->form_validation->run() == false) {
```

```
 $this->load->view('administrator/edit_batu', $data);
       $this->load->view('template/footer');
     } else {
      $jenis batu = $this->input->post('jenis batu');
      $this->Batu model->edit data();
      $this->session->set_flashdata('message', '<div
class="alert alert-info" role="alert">
                         Data Berhasil Diubah
                         \langle/div>');
       redirect('Batu/data_batu');
     }
   }
  public function hapus_batu($id){
     $this->load->library('session');
    $this->Batu model->hapus data($id);
    $this->session->set flashdata('message', '<div class="alert
alert-info" role="alert">
             Data Berhasil Dihapus
          \langle/div>');
    redirect('Batu/data_batu');
   }
  public function pdf(){
    \text{\%dompdf} = \text{new} Dompdf();
     $data['batu'] = $this->Batu_model->tampil_batu();
     $dompdf->setPaper('A4', 'Potrait');
     $dompdf->set_option('isRemoteEnabled', TRUE);
     $html = $this->load->view('administrator/report_batu', $data, 
true);
    $dompdf->load html($html);
     $dompdf->render();
     $dompdf->stream("print.pdf", array('Attachment' => false));
   }
}
```
# Kerajinan.php

```
use Dompdf\Dompdf;
class Kerajinan extends CI_Controller
{
 public function construct(){
   parent:: construct();
     $this->load->view('template/header');
    $this->load->view('template/topbar');
    $this->load->view('template/sidebar');
    $this->load->model('Kerajinan_model');
    $this->load->model('Batu model');
     $this->load->model('Produk_model');
   }
 public function index(){
    $data["kerajinan join"] = $this->Kerajinan model-
>tampil Alljoin();
```

```
$data["kerajinan"] = $this->Kerajinan model-
>tampil kerajinan();
   \deltadata["batu"] = \deltathis->Batu model->tampil batu();
     $data["produk"] = $this->Produk_model->tampil_produk();
     $this->load->view('administrator/data_kerajinan', $data);
     $this->load->view('template/footer');
   }
  public function data_kerajinan(){
   $data["kerajinan join"] = $this->Kerajinan model-
>tampil Alljoin();
    $data["kerajinan"] = $this->Kerajinan model-
>tampil kerajinan();
    \deltadata["batu"] = \deltathis->Batu model->tampil batu();
    \deltadata["produk"] = \deltathis->Produk model->tampil produk();
     $this->load->view('administrator/data_kerajinan', $data);
     $this->load->view('template/footer');
   }
  public function tambah_kerajinan(){
     $this->load->helper('form');
     $this->load->library('form_validation');
     $this->load->library('session');
     $data["batu"] = $this->Batu_model->tampil_batu();
     $data["produk"] = $this->Produk_model->tampil_produk();
                                          $this->form validation-
>set rules('gambar','Gambar','required');
    \overline{\$}this->form validation->set_rules('produk_kerajinan',
'Produk Kerajinan', 'required');
    $this->form_validation->set_rules('jenis_batu', 'Jenis
Batu', 'required');
    $this->form_validation->set_rules('ukuran', 'Ukuran',
'required');
    $this->form_validation->set_rules('warna', 'Warna',
'required');
    $this->form validation->set rules('harga', 'Harga',
'required');
     if ($this->form_validation->run() == false) {
       $this->load->view('administrator/tambah_kerajinan', 
$data);
       $this->load->view('template/footer');
     } else {
       //image
       $upload_img = $_FILES['image']['name'];
       if ($upload_img) {
         $config['allowed_types'] = 'gif|jpg|png';
         $config['max_size'] = '5000';
         $config['upload_path'] = './assets/img/produk/';
         $this->load->library('upload', $config);
         if ($this->upload->do_upload('image')) {
          $new image = $this->upload->data('file name');
           $this->db->set('gambar', $new_image);
```

```
 } else {
         echo $this->upload->display errors();
         }
       }
       $produk = $this->input->post('produk_kerajinan');
      $jenis batu = $this->input->post('jenis batu'); $ukuran = $this->input->post('ukuran');
       $warna = $this->input->post('warna');
       $harga = $this->input->post('harga');
      $this->Kerajinan model->simpan data($produk, $jenis batu,
$ukuran, $warna, $harga);
      $this->session->set flashdata('message', '<div
class="alert alert-info" role="alert">
                         Data Berhasil Ditambahkan
                        \langle/div>');
      redirect('Kerajinan/data_kerajinan');
    }
  }
 public function edit kerajinan($id){
     $this->load->helper('form');
     $this->load->library('form_validation');
     $this->load->library('session');
     // $where = array('ID_kerajinan' => $id);
   // \frac{1}{4} $data['kerajinan'] = $this->Kerajinan model-
>edit datakerajinan($where,'tb kerajinan')->result array();
     $data["batu"] = $this->Batu_model->tampil_batu();
    $data['product"] = $this->Product_model->tampling[produk();<br>$data['kerajinan"] = $this->Kerajinan n= $this->Kerajinan model-
>tampil_kerajinan_ById($id);
                                          $this->form validation-
>set rules('gambar','Gambar','required');
     $this->form_validation->set_rules('produk_kerajinan', 
'Produk Kerajinan', 'required');
    $this->form_validation->set_rules('jenis_batu', 'Jenis
Batu', 'required');
     $this->form_validation->set_rules('ukuran', 'Ukuran', 
'required');
    $this->form_validation->set_rules('warna', 'Warna',
'required');
    $this->form_validation->set_rules('harga', 'Harga',
'required');
     if ($this->form_validation->run() == false) {
       $this->load->view('administrator/edit_kerajinan', $data);
       $this->load->view('template/footer');
     } else {
       $upload_img = $_FILES['image']['name'];
       if ($upload_img) {
         $config['allowed_types'] = 'gif|jpg|png';
         $config['max_size'] = '5000';
         $config['upload_path'] = './assets/img/produk/';
         $this->load->library('upload', $config);
```

```
 if ($this->upload->do_upload('image')) {
           $old_img = $this->input->post('old_image');
          unlink(FCPATH . 'assets/img/' . $old img);
          $new image = $this->upload->data('file name');
           $this->db->set('gambar', $new_image);
         } else {
          echo $this->upload->display errors();
 }
       }
       $produk = $this->input->post('produk_kerajinan');
      $jenis batu = $this->input->post('jenis batu'); $ukuran = $this->input->post('ukuran');
       $warna = $this->input->post('warna');
       $harga = $this->input->post('harga');
       $this->db->set('ID_produk', $produk);
      $this->db->set('ID batu', $jenis batu);
       $this->db->set('ukuran', $ukuran);
       $this->db->set('warna', $warna);
       $this->db->set('harga', $harga);
       $this->db->where('ID_kerajinan', $id);
       $this->db->update('tb_kerajinan');
      /* $this->Kerajinan model->edit data(); */
      $this->session->set_flashdata('message', '<div
class="alert alert-info" role="alert">
                         Data Berhasil Diubah
                        \langle/div>');
       redirect('Kerajinan/data_kerajinan');
     }
   }
   public function hapus_kerajinan($id){
     $this->load->library('session');
    $this->Kerajinan model->hapus data($id);
     $this->session->set_flashdata('message', '<div class="alert 
alert-info" role="alert">
                          Data Berhasil Dihapus
                         \langle/div>');
     redirect('Kerajinan/data_kerajinan');
   }
   public function pdf(){
    \text{Sdompdf} = \text{new Dompdf}();
    $data["kerajinan join"] = $this->Kerajinan model-
>tampil Alljoin();
     $dompdf->setPaper('A4', 'Potrait');
     $html = $this->load->view('administrator/report_kerajinan', 
$data, true);
    $dompdf->load html($html);
     $dompdf->render();
     $dompdf->stream("print.pdf", array('Attachment' => false));
   }
}
```
Transaksi.php

```
use Dompdf\Dompdf;
class Transaksi extends CI_Controller{
 public function construct(){
   parent:: construct();
     $this->load->model('Kerajinan_model');
     $this->load->model('Transaksi_model');
    $this->load->model('Batu model');
     $this->load->model('Produk_model');
     $this->load->view('template/header');
     $this->load->view('template/topbar');
     $this->load->view('template/sidebar');
   }
  public function index(){
   $data["kerajinan"] = $this->Kerajinan model-
>tampil Alljoin();
   \deltadata["batu"] = \deltathis->Batu model->tampil batu();
    \text{6data}["produk"] = $this->Produk_model->tampil_produk();<br>$data["transaksi"] = $this->Transaksi n
                          = $this->Transaksi model-
>tampil transaksi();
    $data['no"] = 1; $this->load->view('administrator/data_transaksi', $data);
     $this->load->view('template/footer');
   }
  public function data_transaksi(){
   $data["kerajinan"]                        = $this->Kerajinan model-
>tampil Alljoin();
    $data['batu"] = $this->Batu model->tampil batu();
     $data["produk"] = $this->Produk_model->tampil_produk();
    $data["transaksi"] = $this->Transaksi model-
>tampil transaksi();
   $data['no"] = 1; $this->load->view('administrator/data_transaksi', $data);
     $this->load->view('template/footer');
   }
  public function tambah(){
     $this->load->helper('form');
     $this->load->library('form_validation');
     $data["batu"] = $this->Batu_model->tampil_batu();
    $data['product'] = $this->Product_model->tampling[produk(); $data['kerajinan"] = $*this->Xerajinan n$this->Kerajinan model-
>tampil_Alljoin();
     $this->load->view('administrator/tambah_transaksi', $data);
     $this->load->view('template/footer');
   }
   // detail transaksi
   public function save_data(){
```

```
 $no_transaksi = $this->input->post('no_transaksi');
     $ID_kerajinan = $this->input->post('ID_kerajinan');
     $produk_kerajinan = $this->input->post('produk_kerajinan');
    $jenis batu = $this->input->post('jenis batu');
     $harga = $this->input->post('harga');
     $warna = $this->input->post('warna');
     $banyak = $this->input->post('txt_banyak');
    $subtotal = $this->input->post('txtsubtotal');\deltadata = \int'no transaksi' => $no transaksi,
      'ID kerajinan' => $ID kerajinan,
      'produk kerajinan' => $produk kerajinan,
      'jenis batu' => $jenis batu,
       'harga' => $harga,
       'warna' => $warna,
       'banyak' => $banyak,
      'sub total' \Rightarrow $sub total,
      'tanggal' \Rightarrow date("Y-m-d")
     ];
     $this->Transaksi_model->tambah($data, 'tb_penjualan');
   // redirect('Transaksi/tampil transaksi');
   }
   // nambah data transaksi
  public function save data transaksi(){
     $no_transaksi = $this->input->post('no_transaksi');
     $total = $this->input->post('total');
    \text{Sdata} = ['no transaksi' => $no transaksi,
      'tanggal' => date("Y-m-d"),
       'total' => $total
    ];
    $this->Transaksi model->tambah($data, 'tb transaksi');
    echo "<script> window.location.href ='<?php echo 
base url().'Transaksi/data transaksi' ?>'; </script>";
  }
  public function tampil_penjualan($no_transaksi){
    $data["penjualan"] = $this->Transaksi model-
>tampilTransaksiByNo($no transaksi);
    $data["penjualanAll"] = $this->Transaksi model-
>tampilPenjualanAll($no_transaksi);
    $data['no"] = 1; $this->load->view('administrator/data_penjualan', $data);
     $this->load->view('template/footer');
   }
  public function hapus($no_transaksi){
     $this->load->library('session');
    $this->Transaksi model->hapus data($no transaksi);
    $this->Transaksi model->hapus penjualan($no transaksi);
```

```
 redirect('Transaksi/data_transaksi');
  }
  public function pdf(){
     $dompdf = new Dompdf();
    $data["transaksi"] = $this->Transaksi model-
>tampil transaksi();
     $dompdf->setPaper('A4', 'Potrait');
     $html = $this->load->view('administrator/report_transaksi', 
$data, true);
     $dompdf->load_html($html);
     $dompdf->render();
     $dompdf->stream("print.pdf", array('Attachment' => false));
   }
  public function pdf_detail($no_transaksi)
   {
    \text{Sdompdf} = \text{new Dompdf}();
   $data["penjualan"] = $this->Transaksi model-
>tampilPenjualanByNo($no_transaksi);
   $data["penjualanAll"] = $this->Transaksi model-
>tampilPenjualanAll($no transaksi);
    $data['no'] = 1; $dompdf->setPaper('A4', 'Potrait');
     $html = $this->load->view('administrator/report_penjualan', 
$data, true);
    $dompdf->load html($html);
     $dompdf->render();
     $dompdf->stream("print.pdf", array('Attachment' => false));
   }
}
```
#### Header.php

```
<!DOCTYPE html>
<html lang="en">
<head>
  <meta charset="utf-8">
  <meta name="viewport" content="width=device-width, initial-
scale=1.0">
  <meta name="description" content="">
   <meta name="author" content="Dashboard">
  <meta name="keyword" content="Dashboard, Bootstrap, Admin, 
Template, Theme, Responsive, Fluid, Retina">
 <title>CV. Bukit Mulia</title>
  <style>
.footter {
  position: fixed;
   left: 0;
```

```
 bottom: 0;
  width: 100%;
  background-color: red;
  color: white;
  text-align: center;
}
</style>
  <!-- Favicons -->
   <link href="<?= base_url();?>assets/img/logo-bukitmulia.png" 
rel="icon">
  <link href="<?= base_url();?>assets/img/apple-touch-icon.png" 
rel="apple-touch-icon">
  <!-- Bootstrap core CSS -->
   <link href="<?= 
base_url();?>assets/lib/bootstrap/css/bootstrap.min.css" 
rel="stylesheet">
  <!--external css-->
  <link href="<?= base_url();?>assets/lib/font-awesome/css/font-
awesome.css" rel="stylesheet" />
  <link href="<?= base_url();?>assets/lib/advanced-
datatable/css/demo_page.css" rel="stylesheet" />
  <link href="<?= base_url();?>assets/lib/advanced-
datatable/css/demo_table.css" rel="stylesheet" />
  <link rel="stylesheet" href="<?= 
base_url();?>assets/lib/advanced-datatable/css/DT_bootstrap.css" 
/ <link rel="stylesheet" type="text/css" href="<?= 
base_url();?>assets/lib/bootstrap-fileupload/bootstrap-
fileupload.css" />
  <!-- Custom styles for this template -->
  <link href="<?= base_url();?>assets/css/style.css" 
rel="stylesheet">
  <link href="<?= base_url();?>assets/css/style-responsive.css" 
rel="stylesheet">
<body>
   <header class="header black-bg">
      <div class="sidebar-toggle-box">
        <div class="fa fa-bars tooltips" data-placement="right" 
data-original-title="Toggle Navigation"></div>
     \langle div\rangle <!--logo start-->
      <a href="<?= base_url();?>C_beranda" 
class="logo"><b><span>APLIKASI FORECASTING PENJUALAN BATU CV.
BUKIT MULIA</span></b></a>
      <!--logo end-->
      <div class="top-menu">
        <ul class="nav pull-right top-menu">
         <li><a class="logout" href="<?=
base_url();?>Admin/logout">Logout</a></li>
       \langle/ul>
      </div>
     </header>
<aside>
      <div id="sidebar" class="nav-collapse ">
        <!-- sidebar menu start-->
        <ul class="sidebar-menu" id="nav-accordion">
```

```
 <p class="centered"><a href="profile.html"><img 
src="<?= base url();?>assets/img/tenti2.jpg" class="img-circle"
width="75"></a></p>
           <a href="<?= base_url();?>Profil"><h5 
class="centered">Tenti Pristiani</h5></a>
           <li class="mt">
              <a class="" href="<?= base_url();?>Dashboard">
                <i class="fa fa-tachometer"></i>
               <span><br/>b>DASHBOARD</b></span>
                </a>
          \langle/li>
           <li class="sub-menu">
              <a href="<?= base_url();?>Batu">
                <i class="fa fa-clipboard"></i>
               <span><br/>b>BATU</b></span>
               \langlea>
          \langle/li> <li class="sub-menu">
              <a href="<?= base_url();?>Kerajinan">
                <i class="fa fa-clipboard"></i>
               <span><br />b>PRODUK KERAJINAN</b></span>
               \langlea>
          \langle/li>
          <li class="sub-menu">
              <a href="<?= base_url();?>Transaksi">
                <i class="fa fa-clipboard"></i>
               <span><br/>b>TRANSAKSI</b></span>
               \langlea>
          \langle/li>
           <li class="sub-menu">
              <a href="<?= base_url();?>Forecasting">
                <i class="fa fa-bar-chart-o"></i>
               <span><br />b>FORECASTING</b></span>
             \langlea>
          \langle/li>
        \langle/ul>
         <!-- sidebar menu end-->
      \langle/div>
     </aside>
```
#### View\_admin.php

```
<div id="login-page">
    <div class="container">
      <form class="form-login" action="<?= 
base url();?>Admin/login validation" method="post">
        <h2 class="form-login-heading">Login</h2>
        <div class="login-wrap">
          <input type="text" class="form-control" 
placeholder="Username" name ="username"autofocus>
         \langlebr>
          <input type="password" class="form-control" 
placeholder="Password" name="password">
         \langle h r \rangle <button class="btn btn-theme btn-block" href="<?= 
base_url();?>Dashboard" type="submit"><i class="fa fa-
lock"></i>LOGIN</button>
```

```
\langle/div>
         \langle!-- Modal -->
         \langle!-- modal -->
       </form>
    </div>
\langle div>
```
## View\_dashboard,php

```
<section id="main-content">
   <section class="wrapper">
     <div class="row">
       <div class="col-lg-12 main-chart">
          <!--CUSTOM CHART START -->
          <div class="border-head">
           <h3><br />
<h3><br />
<h3></hALAMAN DASHBOARD</b></h3>
         \langle/div\rangle <div>
           <!-- <h2><b>
HALAMAN DASHBOARD</b></h2> -->
         \langle/div>
          <div class="col-md-3 col-sm-3 mb">
            <div class="grey-panel pn donut-chart">
              <div class="grey-header">
                <h4><br />b>BATU</b></h4>
              </div>
              <img src="<?= base_url(); ?>assets/img/batu-icon.png" 
class="img-circle" width="200">
              <div class="row">
                 <div class="col-sm-6 col-xs-6 goleft">
                   <p>Jumlah<br />Jenis Batu</p>
                \langle/div\rangle <div class="col-sm-6 col-xs-6">
                   <h2><?php echo $jumlahBatu ?></h2>
                \langle div>
             \langle div>
           \langle div>
         \langle div>
          <div class="col-md-3 col-sm-3 mb">
            <div class="grey-panel pn donut-chart">
              <div class="grey-header">
                <h4><br />
KERAJINAN</b></h4>
             \langle div>
              <img src="<?= base_url(); ?>assets/img/kerajinan-
icon.png" class="img-circle" width="115">
              <div class="row">
                 <div class="col-sm-6 col-xs-6 goleft">
                   <p>Jumlah<br />Kerajinan</p>
                 </div>
                 <div class="col-sm-6 col-xs-6">
                   <h2><?php echo $jumlahKerajinan ?></h2>
                \langle/div\rangle\langle/div\rangle\langle/div\rangle </div>
          <div class="col-md-3 col-sm-3 mb">
            <div class="grey-panel pn donut-chart">
              <div class="grey-header">
                 <h4><b>TRANSAKSI</b></h4>
```

```
\langle div>
               <img src="<?= base_url(); ?>assets/img/icon-
transaksi.png" class="img-circle" width="115">
               <div class="row">
                 <div class="col-sm-6 col-xs-6 goleft">
                   <p>Jumlah<br />Transaksi</p>
                \langle div>
                 <div class="col-sm-6 col-xs-6">
                   <h2><?php echo $jumlahTransaksi ?></h2>
                \langle div>
              \langlediv>
            </div>
         \langle/div\rangle <div class="col-md-3 col-sm-3 mb">
            <div class="grey-panel pn donut-chart">
               <div class="grey-header">
                <h4><br/>>>PENJUALAN</b></h4>
              \langle div>
               <img src="<?= base_url(); ?>assets/img/icon-
penjualan.png" class="img-circle" width="200">
               <div class="row">
                 <div class="col-sm-6 col-xs-6 goleft">
                   <p>Jumlah<br />Penjualan</p>
                \langle div>
                 <div class="col-sm-6 col-xs-6">
                   <h2><?php echo $jumlahPenjualan ?></h2>
                \langle/div\rangle\langle/div\rangle\langle/div\rangle\langlediv> <div class="col-md-12 mb">
            <div class="message-p pn">
               <div class="message-header">
                <h3><b>>PROFIL CV. BUKIT MULIA</b></h3>
              \langle/div\rangle <div class="row">
                 <div class="col-md-3 centered hidden-sm hidden-xs">
                   <img src="<?= base_url(); ?>assets/img/logo-
bukitmulia.png" class="img-circle" width="150">
                \langle/div\rangle <div class="col-md-9">
                  < p > <name>CV. BUKIT MULIA</name>
                  \langle/p>
                   <p class="small">Commanditaire Vennootschap</p>
                   <p class="message">
                      <table style="width:750px;">
                     <tr>
                         <td><br />b>BERDIRI</b></td>
                         <td>:</td>
                         <td><br />b>AGUSTUS 2017</b></td>
                       \langle/tr>
                       <tr>
                         <td><br />>NAMA PEMILIK</b></td>
                         <td>:</td>
                         <td><br />b>JANJANG KURNIAWAN</b></td>
                       \langle/tr>
                       \langle \text{tr} \rangle<td><br />b>JAM BUKA</b></td>
```

```

                             <td><bb>SETIAP HARI (MINGGU LIBUR)</b></td>
                          \langle/tr>
                          \langle \text{tr} \rangle<td><br />b>ALAMAT</b></td>
                             <td>:</td>
                             <td><b>CERME, GAMPING, CAMPURDARAT, KAB. 
TULUNGAGUNG, JAWA TIMUR 66272</b></td>
                          \langletr>
                          <tr>
                             <td><br />b>TELEPON</b></td>
                             <td>:</td>
                             <td><bb>0812-8631-3688</b></td>
                          \langle/tr>
                        </table>
                     \langle/p>
                  \langle div>
                \langle/div\rangle\langle div>
              <!-- /Message Panel-->
          \langle div\rangle\langle !-- /col-md-8 -->
        \langle/div\rangle </div>
     \langle/div\rangle </section>
</section>
```
## View\_data\_batu.php

```
<section id="main-content">
   <section class="wrapper">
     <div class="row">
       <div class="col-lg-12 main-chart">
         <!--CUSTOM CHART START -->
         <div class="border-head">
           <h3><br />b>PENDATAAN BATU</b></h3>
           <?= $this->session->flashdata('message'); ?>
        \langle div>
         <div class="row">
            <div class="col-sm-6">
             \langle a \rangle class="btn btn-primary" href="\langle ? = \rangle base url();
?>Batu/tambah_batu"><i class="fa fa-plus"></i>><br/>> Tambah
Data</b></a>
             \langle a \rangle class="btn btn-theme" href="\langle ? = \rangle base url();
?>Batu/pdf"><b>Download </b><i class="fa fa-download"></i></a>
            </div>
         </div><br>
         <div class="breadcrumb mb-4">
            <div class="adv-table">
              <table cellpadding="0" cellspacing="0" border="0" 
class="display table table-bordered" id="hidden-table-info">
                <thead>
                 <tr>
                     <th>ID</th>
                    <th>Batu</th>
```

```
 <th>Opsi</th>
                 \langle/tr>
               </thead>
                <tbody>
                  <?php
                 $ID = 0; foreach ($batu as $bt) {
                 $ID++;<br>?>
 ?>
                    <tr>
                     <td><?php echo $bt['ID batu'] ?></td>
                     <td><?php echo $bt['jenis batu'] ?></td>
                     <td>
                        <a class="btn btn-theme" href="<?= 
base url(); ?>Batu/edit batu/<?php echo $bt['ID batu'] ?>">
                          <i class="fa fa-edit" style="font-size : 
25px"></i>
                       \langlea>
                       <a class="btn btn-theme04" href="<?= 
base_url(); ?>Batu/hapus_batu/<?php echo $bt['ID_batu'] ?>" 
onclick="return confirm('Yakin ingin menghapus data?')">
                          <i class="fa fa-trash-o" style="font-size 
: 25px"></i>
                       \langlea>
                     \langle t \rangle\langle/tr>
                  <?php }
 ?>
                </tbody>
              </table>
           </div>
        \langle/div\rangle\langlediv>
    \langlediv>
    \langlediv>
   </section>
</section>
```
View\_data\_kerajinan.php

```
<section id="main-content">
   <section class="wrapper">
     <div class="row">
       <div class="col-lg-12 main-chart">
         <!--CUSTOM CHART START -->
         <div class="border-head">
         <h3><b>PENDATAAN PRODUK KERAJINAN</b></h3>
           <?= $this->session->flashdata('message'); ?>
        \langlediv\rangle <div class="row">
            <div class="col-sm-6">
             \langle a \rangle class="btn btn-primary" href="\langle ? = \rangle base url();
?>Kerajinan/tambah kerajinan"><i class="fa fa-plus"></i><b>
Tambah Data</b></a>
             \langle a \rangle class="btn btn-theme" href="\langle ? = \rangle base url();
?>Kerajinan/pdf"><b>Download </b><i class="fa fa-
download"></i></a>
           </div>
```

```
 </div><br>
         <div class="breadcrumb mb-4">
           <div class="adv-table">
             <table cellpadding="0" cellspacing="0" border="0" 
class="display table table-bordered" id="hidden-table-info">
               <thead>
                <tr>
                   <th>ID</th>
                   <th>Gambar</th>
                  <th>Produk Kerajinan</th>
                  <th>Jenis Batu</th>
                  <th>Ukuran</th>
                   <th>Warna</th>
                   <th>Harga</th>
                  <th>Opsi</th>
                \langle/tr>
              </thead>
               <tbody>
                 <?php
                $id = 0; foreach ($kerajinan_join as $kr) {
                  $id++; ?>
                  <tr>
                    <td><?php echo $kr['ID kerajinan'] ?></td>
                    lttd>
                       <a target="_blank" href="<?= base_url(); 
?>assets/img/produk/<?= $kr['gambar'] ?>"></a>
                      <center><img<br>
src="<?= base_url();<br>
e= $kr['qambar'] ?>" height="70"
?>assets/img/produk/<?= $kr['gambar']
width="100"></center>
                    \langle/td>
                    <td><?php echo $kr['produk_kerajinan'] 
?></td>
                    <td><?php echo $kr['jenis batu'] ?></td>
                    <td><?php echo $kr['ukuran'] ?></td>
                    <td><?php echo $kr['warna'] ?></td>
                    <td><?php echo $kr['harga'] ?></td>
                    <td>
                       <a class="btn btn-theme" href="<?= 
base url(); ?>Kerajinan/edit kerajinan/<?php echo
$kr['ID_kerajinan'] ?>">
                         <i class="fa fa-edit" style="font-size : 
25px"></i>
                      \langlea>
                      <a class="btn btn-theme04" href="<?= 
base_url(); ?>Kerajinan/hapus_kerajinan/<?php echo
$kr['ID_kerajinan'] ?> " onclick="return confirm('Yakin ingin 
menghapus data?')">
                         <i class="fa fa-trash-o" style="font-size 
: 25px"></i>
                       </a>
                    \langle/td>
                  \langle/tr>
                 <?php }
                 ?>
               </tbody>
             </table>
          \langle div>
```

```
\langle/div\rangle\langle/div> </div>
      </div>
    </section>
</section>
```
View\_data\_transaksi.php

```
<section id="main-content">
  <section class="wrapper">
    <div class="row">
       <div class="col-lg-12 main-chart">
        <!--CUSTOM CHART START -->
        <div class="border-head">
         <h3><br />b>TRANSAKSI PENJUALAN</b></h3>
          <?= $this->session->flashdata('message'); ?>
       \langle div>
         <div class="row">
          <div class="col-sm-6">
            <a class="btn btn-primary" href="<?= base_url(); 
?>Transaksi/tambah"><i class="fa fa-plus"></i><b> Tambah
Data</b></a>
            <a class="btn btn-theme" href="<?= base_url(); 
?>Transaksi/pdf"><b>Download </b><i class="fa fa-
download"></i></a>
          </div>
        </div><br>
         <div class="breadcrumb mb-4">
          <div class="adv-table">
            <table cellpadding="0" cellspacing="0" border="0" 
class="display table table-bordered" id="hidden-table-info">
              <thead>
                <tr>
                  <th>No</th>
                 <th>No Transaksi</th>
                 <th>Tanggal</th>
                 <th>Total</th>
                  <th>Opsi</th>
               \langle/tr>
              </thead>
              <tbody>
                <?php
                foreach ($transaksi as $tr) {
 ?>
                 <tr>
                   <td><?php echo $no++ ?></td>
                   <td><?php echo $tr['no transaksi'] ?></td>
                   <td><?php echo $tr['tanggal'] ?></td>
                   <td>Rp <?php <?php echo
number_format($tr['total'],0, ',', '.')?></td>
                   <td>
                      <a class="btn btn-theme" href="<?= 
base url(); ?>Transaksi/tampil_penjualan/<?php echo
$tr['no_transaksi']; ?>">
                        <i class="fa fa-eye" style="font-size : 
25px"></i>
                     \langlea>
```

```
 <a class="btn btn-theme04" href="<?= 
base_url(); ?>Transaksi/hapus/<?php echo $tr['no_transaksi']; ?>" 
onclick="return confirm('Yakin ingin menghapus data?')">
                             <i class="fa fa-trash-o" style="font-size 
: 25px"></i>
                         \langlea>
                       \langle t \rangle\langletr>
                   <?php }
 ?>
                 </tbody>
               </table>
           \langlediv\rangle\langle div>
       \langle div>
    \langle div>
    \langle div>
   </section>
</section>
```
View\_data\_penjualan.php

```
<section id="main-content">
     <section class="wrapper">
         <div class="row">
             <div class="col-lg-12 main-chart">
                 <!--CUSTOM CHART START -->
                 <div class="border-head">
                    <h3>DETAIL PENJUALAN</h3>
                    <!-- <?= $this->session-
>flashdata('message'); ?> -->
               \langlediv> <div class="row">
                    <div class="col-sm-6">
                        <a class="btn btn-theme" href="<?= 
base url(); ? ?>Transaksi/pdf detail/<?php echo
$penjualanAll['no transaksi']; ?><b>>>bownload </b><i class="fa fa-
download"></i></a>
                   \langle div>
                 </div><br>
                 <div class="breadcrumb mb-4">
                    <div class="row">
                        <!-- <div class="col-md-3 centered 
hidden-sm hidden-xs">
                       \langlediv> -->
                        <div class="col-md-8">
                            <h3>CV. BUKIT MULIA</h3>
                            Jl. Raya Cerme, Gamping, Campurdarat, 
Kab. Tulungagung, 66272 <br>
                            Telp. 0812-8631-3688
                       \langlediv\rangle<table style="width: 300px;">
                            <?php
                            foreach ($penjualan as $pj) {
 ?>
```
<tr> de la contradición de la contradición de la contradición de la contradición de la contradición de la contradición de la contradición de la contradición de la contradición de la contradición de la contradición de la contrad <h4>No Transaksi</h4>  $\langle$ /td $\rangle$ <td> **:**  $<$ **/h4>**  $\langle t \rangle$ de la contradición de la contradición de la contradición de la contradición de la contradición de la contradición de la contradición de la contradición de la contradición de la contradición de la contradición de la contrad <h4><?php echo \$pj['no\_transaksi'] ?></h4>  $\langle t \rangle$  $\langle$ /tr> <tr> de la contradición de la contradición de la contradición de la contradición de la contradición de la contradición de la contradición de la contradición de la contradición de la contradición de la contradición de la contrad <h4>Tanggal</h4>  $\langle$ /td> <td>  $$  $\langle t \rangle$ de la contradición de la contradición de la contradición de la contradición de la contradición de la contradición de la contradición de la contradición de la contradición de la contradición de la contradición de la contrad <h4><?php echo \$pj['tanggal'] ?></h4>  $\langle$ /td>  $\langle$ /tr> <?php } ?> </table> </div><br> <div class="adv-table"> <table cellpadding="0" cellspacing="0" border="0" class="display table table-bordered"> <thead> <tr> <th>No</th> <th>Produk Kerajinan</th> <th>Jenis Batu</th> <th>Harga</th> <th>Warna</th> <th>Banyak</th> <th>Sub Total</th>  $\langle$ /tr> </thead> <tbody> <?php foreach (\$penjualanAll as \$l) { ?> the contract of the contract of the contract of the contract of the contract of the contract of the contract of the contract of the contract of the contract of the contract of the contract of the contract of the contract o <td><?php echo \$no++ ?></td> <td><?php echo \$l['produk kerajinan'] ?></td> <td><?php echo \$l['jenis batu'] ?></td>  $<$ td>Rp  $<$ ?php echo number\_format(\$1['harga'], 0, ',', '.') ?></td>

```
<td><?php echo
$1['warna'] ?></td>
                                          <td><?php echo
$l['banyak'] ?></td>
<td>Rp <?php echo
number_format($l['sub_total'], 0, ',', '.') ?></td>
                                      \langle/tr>
                                   <?php }
                                  ?>
                               </tbody>
                              <tfoot>
                                   <tr>
                                       <td colspan="6" 
align="right">
                                          \langle h4 \rangle \text{Total} :\langle h4 \rangle\langle t \rangle<td>
\langle h4\rangleRp \langle 2\pi h\rangle echo
number_format($pj['total'], 0, ',', '.') ?></h4>
                                      \langle t \rangle\langle/tr>
                               </tfoot>
                          </table>
                     \langle/div\rangle </div>
             \langle/div\rangle\langle/div\rangle\langle/div\rangle </section>
</section>
```
View\_data\_forecasting.php

```
<section id="main-content">
 <!-- <br><br>>>>>>>>>>> -->
  <?php
    $tahun = ['2017', '2018', '2019'];
$bulan =['01','02','03','04','05','06','07','08','09','10','11','12'];
   \text{SdataAwallMarmer} = \text{array}();
    foreach ($tahun as $t) {
     $x = array();
      foreach ($bulan as $bul) {
       $jml = 0; foreach ($marmer as $p) {
         if (\$t == substr(\$p['tanggal'], 0, 4)) {
           if (\text{Sbul} == \text{substr}(\text{Sp}['tanggal'], 5, 2)) {
              $jml+= $p['banyak']; 
 }
 }
        }
       \frac{1}{2}x[]= [''x" =&>(int)\ }
```

```
$dataAwallMarmer[$t] = $x;\}// var dump($dataAwalMarmer);
     $dataHasilMarmer = array();
     $dataHasiIMarmer1 = array();
     $dataHasiIMarmer2 = array();
     foreach ($dataAwalMarmer as $key => $data) {
      \text{Sarray} = \text{array} ();
       $x = 13;$xTotal = 0;\frac{1}{2}yTotal = 0;
       $xyTotal = 0;$xxTotal = 0;foreach ($data as $key1 => $d) {
         // echo $x." | ".$d['y']." => xy : ".$x*$d['y']." => xx
: ", Sx*Sx, "<br>br>";
         \texttt{\$array}[]~~=~[\texttt{"x"=>\$x,~~\texttt{"y"=>\$d['y']\,,~~\texttt{"xy"=>\$x*\$d['y']\,,"xx" = >\frac{6}{5}x * \frac{6}{5}x;$xTotal += $x;\sqrt{y} \cdot \sqrt{z} += \sqrt{d} \cdot \sqrt{y'};
         $xyTotal += $x*$d['y'];
         $xxTotal += $x*$x;$x++;\left\{ \right.$dataHasilMarmer[$key] = $array;
                                                       ((\frac{5}{7} \text{total} * \frac{5}{8} \text{xxTotal}) -$a
(\frac{5}{xTotal} * \frac{5}{xYTotal}) / ((12 * \frac{5}{xXTotal}) - (pow(\frac{5}{xTotal}, 2)));\verb|\$b = ((12*\$xyTotal)-(\$xTotal*\$yTotal)) / ((12*\$xxTotal)-(pow(SxTotal, 2));
       $x = 13;\daggerabsY_yATotal = 0;
       \dots y_A pow Total = 0;
       \text{Sarray2} = \text{array}()foreach ($data as $key2 => $d) {
         $yA = $a + ($b * $x)$;
         \dagger \DeltabsY_yA = abs(\delta d['y'] - \delta yA);
         \daggerabsY_yA_pow = pow($absY yA, 2);
                                  ["yA"=>$yA,
                                                      "absY_yA"=>$absY_yA,
         $array2[]
                          ="absY_yA_pow"=>$absY_yA_pow];
         $absY yATotal += $absY yA;
         $x++;\rightarrow// var dump($array2);
       $dataHasilMarmer1[$key] = $array2;
```

```
$MSE = 1/12*$absY yA powTotal;
       $RMSE = sqrt ($MSE);$MAPE = ($yTotal) ? 1/12*$absY yATotal/$yTotal*100 : 0;
      $dataHasilMarmer2[$key]
                                                    ['xTotal" => $xTotal,="yTotal"=>$yTotal, "xyTotal"=>$xyTotal, "xxTotal"=>$xxTotal,
"a"=>$a, "b"=>$b, "MSE"=>$MSE, "RMSE"=>$RMSE, "MAPE"=>$MAPE];
    \rightarrow// var dump($dataHasilMarmer);
    // echo "<br>";
    // var dump($dataHasilMarmer1);
    // echo "<br>";
    // var dump($dataHasilMarmer2);
    // proses
    \text{SdataAwalOn}yx = \text{array}();
    foreach ($tahun as $t) {
      $x = array();foreach ($bulan as $bul) {
         $jm1 = 0;foreach ($onyx as $p) {
           if (\$t == substr(\$p['tanggal'], 0, 4)) {
              if (\text{Sbul} == \text{substr}(\text{Sp}['tanggal'], 5, 2)) {
                $jml+= $p['banyak'];
              \rightarrow\}\}\frac{1}{2}x[]= ["x" => (int) \frac{1}{2}bul, "y" => \frac{1}{2}jml];
       \rightarrow\deltadataAwalOnyx[\delta t] = \delta x;
    \left\{ \right.// var dump($dataAwalOnyx);
    $dataHasilOnyx = array();
    $dataHasi10nyx1 = array()\deltadataHasilOnyx2 = array();
    foreach ($dataAwalOnyx as $key => $data) {
       \text{Sarray} = \text{array}();
      $x = 13;$xTotal = 0;\frac{1}{2}yTotal = 0;
      $xyTotal = 0;$xxTotal = 0;foreach ($data as $key1 => $d) {
         // echo $x." | ".$d['y']." => xy : ".$x*$d['y']." => xx
: ", \frac{5}{x} \times \frac{5}{x}. "<br>";
```

```
\frac{1}{2} \arctan y = \frac{1}{2} \arctan y = \frac{1}{2} \arctan y = \frac{1}{2} \arctan y = \frac{1}{2} \arctan y = \frac{1}{2} \arctan y = \frac{1}{2} \arctan y = \frac{1}{2} \arctan y = \frac{1}{2} \arctan y = \frac{1}{2} \arctan y = \frac{1}{2} \arctan y = \frac{1}{2} \arctan y = \frac{1}{2} \arctan y = 
"xx" = >\frac{6}{3}x * \frac{6}{3}x;$xTotal += $x;\sqrt{y} \cdot 1 = \sqrt{d} \cdot y';
             $xyTotal += $x*$d['y'];
             $xxTotal += $x*$x;$x++;\}$dataHasilOnyx[$key] = $array;
                                                                              ((\text{SyTotal*}\text{SxxTotal})-
          $a=(\frac{5}{xTotal} * \frac{5}{xgradient})) / ((12 * \frac{5}{xModel}) - (\text{pow}(\frac{5}{xTotal}, 2)));
          $b = ((12*§xyTotal) - ($xTotal*§yTotal)) / ((12*§xxTotal) -(pow(SxTotal, 2));
          $x = 13;\dots yATotal = 0;
          \dots $absY yA powTotal = 0;
         \text{Sarray2} = \text{array}()foreach ($data as $key2 => $d) {
             \frac{1}{2} yA = \frac{1}{2}a + (\frac{1}{2}b * \frac{1}{2}x);\daggersabsY_yA = abs(\delta d['y'] - \xi yA);
             \frac{1}{2} \frac{1}{2} \frac{1}{2} \frac{1}{2} \frac{1}{2} \frac{1}{2} \frac{1}{2} \frac{1}{2} \frac{1}{2} \frac{1}{2} \frac{1}{2} \frac{1}{2} \frac{1}{2} \frac{1}{2} \frac{1}{2} \frac{1}{2} \frac{1}{2} \frac{1}{2} \frac{1}{2} \frac{1}{2} \frac{1}{2} \frac{1}{2} $array2[]
                                    \mathbf{r} = \mathbf{r}[''yA" => \frac{5}{4}yA, "absy yA" => \frac{5}{4}yA,"absY yA pow"=>$absY yA pow];
              $absY yATotal += $absY yA;
             \daggersabsY_yA_powTotal += \daggerabsY_yA_pow;
             \xi x++;
          \rightarrow// var dump($array2);
          \sqrt{3}dataHasilOnyx1[\sqrt{3}key] = \sqrt{3}array2;
          $MSE = 1/12 * $absY yA powTotal;$RMSE = sqrt ($MSE);$MAPE = (\frac{5}{7} \text{total}) ? 1/12*$absY yATotal/$yTotal*100 : 0;
          $dataHasilOnyx2[$key]
                                                                               \lceil"xTotal"=>$xTotal,
                                                             ="yTotal"=>$yTotal, "xyTotal"=>$xyTotal, "xxTotal"=>$xxTotal,<br>"a"=>$a, "b"=>$b, "MAPE"=>$MAPE];
       \}// var dump($dataHasilOnyx);
      // echo "<br>";
      // var_dump($dataHasilOnyx1);
       // echo "br>";
       // var dump($dataHasilOnyx2);
       // proses
      \texttt{SdataAwalZeolite} = \texttt{array}();
      foreach ($tahun as $t) {
        \frac{1}{2}x = \arctan(1);
```

```
foreach ($bulan as $bul) {
            \text{Sim1 = 0;}foreach ($zeolite as $p) {
               if (\$t == substr(\$p['tanggal'], 0, 4)) {
                  if (\text{Sbul} == \text{substr}(\text{Sp}['tanggal'], 5, 2)) {
                     \sin l += \p['banyak'];
                   \}\}\}\frac{1}{2}x[]= ["x" => (int) \frac{1}{2}bul, "y" => \frac{1}{2}jml];
         \}\deltadataAwalZeolite[\delta t] = \delta x;
      \}// var dump($dataAwalZeolite);
      $dataHasilZeolite = array();
      $dataHasilZeolite1 = array();$dataHasilZeolite2 = array();
      foreach ($dataAwalZeolite as $key => $data) {
         \text{Sarray} = \text{array}()$x = 13;$xTotal = 0;\frac{1}{2}yTotal = 0;
         $xyTotal = 0;$xxTotal = 0;foreach ($data as $key1 => $d) {
            // echo $x." | ".$d['y']." => xy : ".$x*$d['y']." => xx
: ".$x*$x."~dbr?"\text{Sarray}[] = [\text{''x} \text{''} \Rightarrow \text{Sx}, \text{''y} \text{''} \Rightarrow \text{Sd} [\text{'}y \text{'}], \text{''xy} \text{''} \Rightarrow \text{Sx} \times \text{Sd} [\text{'}y \text{'}],"xx" = >\S x * \S x ;
            $xTotal += $x;\sqrt{y} \cdot 1 = \sqrt{d} \cdot y';
            $xyTotal += $x * $d['y'];
            $xxTotal += $x*$x;$x++;\}$dataHasiIZeolite[$key] = $array;(($yTotal*$xxTotal)-
         Sa
(\frac{5}{xTotal} * \frac{5}{xYTotal}) / ((12 * \frac{5}{xXTotal}) - (pow(\frac{5}{xTotal}, 2)));= ((12*$xyTotal)-($xTotal*$yTotal))/((12*$xxTotal)-
         $b
(pow(SxTotal, 2));
         $x = 13;\dots \frac{1}{2} \frac{1}{2} \frac{1}{2} \frac{1}{2} \frac{1}{2} \frac{1}{2} \frac{1}{2} \frac{1}{2} \frac{1}{2} \frac{1}{2} \frac{1}{2} \frac{1}{2} \frac{1}{2} \frac{1}{2} \frac{1}{2} \frac{1}{2} \frac{1}{2} \frac{1}{2} \frac{1}{2} \frac{1}{2} \frac{1}{2} \frac{1}{$absY yA powTotal = 0;
         \text{Sarray2} = \text{array}();
```

```
foreach ($data as $key2 => $d) {
         $yA = $a + ($b * $x)$;\daggerabsY yA = abs(\delta d['y'] - \xi yA);
         \daggerabsY_yA_pow = pow(\daggerabsY_yA, 2);
                                [''yA" => \frac{5}{4}yA, "absY yA"=>\frac{5}{4}absy yA,
         $array2[]
                        \alpha = 1"absY yA pow"=>$absY yA pow];
         $absY yATotal += $absY yA;
         $absY yA powTotal += $absY yA pow;
         $x++;\mathcal{F}// var dump($array2);
      $dataHasilZeolite1[$key] = $array2;
      $MSE = 1/12 * $absY yA powTotal;$RMSE = sqrt ($MSE);$MAPE = (\frac{5}{7} \text{total}) ? 1/12*$absY yATotal/$yTotal*100 : 0;
       $dataHasilZeolite2[$key]
                                        \alpha = 1["xTotal"=>$xTotal,
"yTotal"=>$yTotal, "xyTotal"=>$xyTotal, "xxTotal"=>$xxTotal,
"a"=>$a, "b"=>$b, "MAPE"=>$MAPE];
    \rightarrow// var dump($dataHasilZeolite);
    // echo "<br>";
    // var dump($dataHasilZeolite1);
    // echo "<br>";
    // var_dump($dataHasilZeolite2);
    // proses
    $dataAwalAndesit = array();foreach ($tahun as $t) {
      $x = array();foreach ($bulan as $bul) {
         $jm1 = 0;foreach ($andesit as $p) {
           if (\$t == substr(\$p['tanggal'], 0, 4)) {
              if (\frac{1}{2} \text{bulk}) = \text{substr}(\frac{1}{2} \text{b} [\text{tanggal'}], 5, 2)$jml+= $p['banyak'];
              \}\}\lambda\frac{1}{2}x[ ] = [ "x" =&>(int) $bul, "y" =&>$\frac{1}{2}ml ];
       \}\deltadataAwalAndesit[\delta t] = \delta x;
    \}// var dump($dataAwalAndesit);
    $dataHasiIMndesit = array();
```

```
$dataHasiIMndesit1 = array();$dataHasi1Andesit2 = array();
      foreach ($dataAwalAndesit as $key => $data) {
         \text{Sarray} = \text{array} ();
         $x = 13;$xTotal = 0;\frac{1}{2}yTotal = 0;
         $xyTotal = 0;$xxTotal = 0;foreach ($data as $key1 => $d) {
            // echo \frac{5x}{1} | ".\frac{5d[ 'y' ]}{''} => xy : ".\frac{5x*5d[ 'y' ]}{''} => xx
: ".$x*$x." <br>";
            \text{Sarray}[] = [\text{''x} \text{''} \Rightarrow \text{``x}, \quad \text{''y} \Rightarrow \text{'} \text{d} [\text{'}y'], \text{''xy} \Rightarrow \text{``x} \land \text{d} [\text{'}y'],
"xx" = >\frac{5}{x} * \frac{5}{x};$xTotal += $x;\sqrt{y}Total += \sqrt{g}['\sqrt{g}];
             $xyTotal += $x * $d['y'];
            $xxTotal += $x*$x;$x++;\}$dataHasilAndesit[$key] = $array;
                                                                         ((\frac{5}{7} \text{total} * \frac{5}{8} \text{xxTotal}) -$a
(\frac{5}{xTotal} * \frac{5}{xYTotal}) / ((12 * \frac{5}{xXTotal}) - (pow(\frac{5}{xTotal}, 2)));
         $b = ((12 * $xyTotal) - ($xTotal * $yTotal) ) / ((12 * $xxTotal) -(pow(SxTotal, 2));
         $x = 13;$absY yATotal = 0;
         \sqrt{2} \sqrt{2} \sqrt{2} \sqrt{2} \sqrt{2} \sqrt{2} \sqrt{2} \sqrt{2} \sqrt{2} \sqrt{2} \sqrt{2} \sqrt{2} \sqrt{2} \sqrt{2} \sqrt{2} \sqrt{2} \sqrt{2} \sqrt{2} \sqrt{2} \sqrt{2} \sqrt{2} \sqrt{2} \sqrt{2} \sqrt{2} \sqrt{2} \sqrt{2} \sqrt{2} \sqrt{2\text{Sarray2} = \text{array}()foreach ($data as $key2 => $d) {
             \frac{1}{2} \times \frac{1}{2} = \frac{1}{2} a + (\frac{1}{2} b \times \frac{1}{2} x);\daggerabsY_yA = abs(\delta d['y'] - \xi yA);
             \daggerabsY_yA_pow = pow(\daggerabsY_yA, 2);
                                             \lbrack "yA"=>$yA,
                                                                       "absY yA"=>$absY yA,
             $array2[]
                                   ="absY yA pow"=>$absY yA pow];
             $absY yATotal += $absY yA;
             \overline{\varsigma}absY yA powTotal += \overline{\varsigma}absY yA pow;
             $x++;\}// var_dump($array2);
         \deltadataHasilAndesit1[\deltakey] = \deltaarray2;
         $MSE = 1/12*$absY yA powTotal;$RMSE = sqrt ($MSE);$MAPE = ($yTotal) ? 1/12*$absY yATotal/$yTotal*100 : 0;
```

```
 $dataHasilAndesit2[$key] = ["xTotal"=>$xTotal, 
"yTotal"=>$yTotal, "xyTotal"=>$xyTotal, "xxTotal"=>$xxTotal, 
"a" => $a, "b" => $b, "MAPE" => $MAPE]; }
    // var dump($dataHasilAndesit);
    // echo "<br>";
    // var dump($dataHasilAndesit1);
    // echo "\langle br \rangle";
    // var dump($dataHasilAndesit2);
   ?>
       <section class="wrapper">
         <div class="row">
           <div class="col-lg-12 main-chart">
              <!--CUSTOM CHART START -->
              <div class="border-head">
          <h3><b/>>FORECASTING PENJUALAN BATU</b></h3>
                <div class="row">
                  <div class="col-lg-3">
                    <div class="form-group">
                      <label for="bulan" class="control-label col-
lg-5">Jenis Batu</label>
                      <div class="col-lg-6">
                        <select class=" form-control" id="cmb_batu" 
name="" type="text" >
                          <option value="marmer">Marmer</option>
                         <option value="onyx">Onyx</option>
                         <option value="zeolite">Zeolite</option>
                         <option value="andesit">Andesit</option>
                        </select>
                     \langle /div>
                   \langle /div>
                 \langle div>
                  <div class="col-lg-3">
                    <div class="form-group ">
                      <label for="bulan" class="control-label col-
lg-2">Tahun</label>
                      <div class="col-lg-10">
                        <select class=" form-control" 
id="cmb_tahun" name="" type="text" >
                          <option>2017</option>
                         <option>2018</option>
                         <option>2019</option>
                        </select>
                     \langlediv\rangle\langle div\rangle\langle/div\rangle <a class = "btn btn-primary" href="#" 
id="btn_ramal">Hitung</a>
                 \langle a \text{ class} = "btn \text{ then } -theme" \text{ href} = "<? = \text{ base } url();?>Forecasting/pdf"><b>>Download </b><i class="fa fa-
download"></i></a>
```

```
\langlediv>
               \langle h r \rangle <div class ="breadcrumb mb-4 col-lg-6 " >
              <!-- <div class="adv-table"> -->
              <h4>Perhitungan Nilai X, Y, XY, XX, Y'</h4>
              <table class="table table-bordered table-striped 
table-condensed">
                  <thead>
                    <tr>
                       <th>Periode (X)</th>
                      <th>banyak (Y)</th>
                      <br><th> (XY) <br><th><br><th>(XX)<th><br><th>(Y')<th>\langle/tr>
                  </thead>
                  <tbody id="tampil_hasil"> 
                  </tbody> 
                </table>
             \langlediv> <div class ="breadcrumb mb-4 col-lg-6 " >
              <!-- <div class="adv-table"> -->
              <h4>Perhitungan Nilai a dan b</h4>
              <table class="table table-bordered table-striped 
table-condensed">
                  <thead>
                    <tr>
                       <th>Nilai a</th>
                      <th>Nilai b</th>
                    \langle/tr>
                 </thead>
                   <tbody id="tampil_hasil1"> 
                  </tbody> 
                </table>
               <br>
                <h4>Pengujian Keakurasian</h4>
              <table class="table table-bordered table-striped 
table-condensed">
                  <thead>
                    <tr>
                       <!-- <th>MSE</th>-->
                       <!-- <th>RMSE</th> -->
                       <th>MAPE %</th>
                    \langle/tr>
                  </thead>
                   <tbody id="tampil_hasil2"> 
                  </tbody> 
                </table>
             \langle/div\rangle <div class ="breadcrumb mb-4 col-lg-12 " >
                  <h4 id="labelGrafik">Grafik Forescasting</h4>
                  <canvas id="myChart"></canvas>
```

```
\langlediv>
         \langle div>
         \langlediv>\langlediv>\langlediv>
      </section>
    </section>
<script type="text/javascript">
 var dataHasilMarmer= <?php echo json encode($dataHasilMarmer);
? :
 var dataHasilMarmer1= <?php echo
json encode($dataHasilMarmer1); ?>;
 var dataHasilMarmer2= <?php echo
json encode($dataHasilMarmer2); ?>;
 var dataHasilOnyx= <?php echo json encode($dataHasilOnyx); ?>;
 var dataHasilOnyx1= <?php echo json encode($dataHasilOnyx1);
2>:
 var dataHasilOnyx2= <?php echo json encode($dataHasilOnyx2);
?;
 var dataHasilZeolite= <?php echo
json encode($dataHasilZeolite); ?>;
  var dataHasilZeolite1= <?php echo 
json encode($dataHasilZeolite1); ?>;
  var dataHasilZeolite2= <?php echo 
json encode($dataHasilZeolite2); ?>;
 var dataHasilAndesit= <?php echo
json_encode($dataHasilAndesit); ?>;
 var dataHasilAndesit1= <?php echo
json encode($dataHasilAndesit1); ?>;
 var dataHasilAndesit2= <?php echo
json encode($dataHasilAndesit2); ?>;
</script>
```
Lampiran 32 Source code Footer.php

```
<footer class="site-footer">
   <div class="text-center">
     <div style="margin-left :220px">
       < p > &copy; Regresi Linier <strong>2020</strong>. Forescasting 
Penjualan Batu
      \langle/p>
    \langle/div\rangle\langle/div\rangle</footer>
</footer>
<!--footer end-->
</section>
<!-- js placed at the end of the document so the pages load faster 
--&
```

```
<script src="<?= base url();
?>assets/lib/jquery/jquery.min.js"></script>
<script type="text/javascript" language="javascript" src="<?= 
base url(); \qquad \qquad ?>assets/lib/advanced-
datatable/js/jquery.js"></script>
<script src="<?= base_url();
?>assets/lib/bootstrap/js/bootstrap.min.js"></script>
<script src="<?= base url(); ?>assets/lib/jquery-ui-
1.9.2.custom.min.js"></script>
<script src="<?= base_url(); ?>assets/lib/jquery.ui.touch-
punch.min.js"></script>
<script class="include" type="text/javascript" src="<?= 
base url(); ?>assets/lib/jquery.dcjqaccordion.2.7.js"></script>
<script src="<?= base url();
?>assets/lib/jquery.scrollTo.min.js"></script>
<script src="<?= base_url(); ?>assets/lib/jquery.nicescroll.js" 
type="text/javascript"></script>
<script type="text/javascript" language="javascript" src="<?= 
base_url(); \qquad \qquad ?>assets/lib/advanced-
datatable/js/jquery.dataTables.js"></script>
\leqscript type="text/javascript" src="\leq?= base url();
?>assets/lib/advanced-datatable/js/DT_bootstrap.js"></script>
<script type="text/javascript" src="<?= base_url(); 
?>assets/lib/bootstrap-fileupload/bootstrap-
fileupload.js"></script>
<!--common script for all pages-->
<script src="<?= base url(); ?>assets/lib/common-
scripts.js"></script>
<!--script for this page-->
<script type="text/javascript">
  /* Formating function for row details */
   function fnFormatDetails(oTable, nTr) {
   var aData = oTable.fnGetData(nTr);
    var sOut = '<table cellpadding="5" cellspacing="0" border="0" 
style="padding-left:50px;">';
    sOut += '<tr><td>Rendering engine:</td><td>' + aData[1] + ' 
' + aData[4] + \frac{1}{\sqrt{t}} + \frac{1}{\sqrt{t}}sOut += '<tr><td>Link to source:</td><td>Could provide a link
here</td></tr>';
    sOut += '<tr><td>Extra info:</td><td>And any further details 
here (images etc)</td></tr>';
   sOut += '</math> <math>\times</math> <math>\times</math> table <math>'</math>; return sOut;
   }
   $(document).ready(function() {
    /*
     * Insert a 'details' column to the table
     */
    var nCloneTh = document.createElement('th');
    var nCloneTd = document.createElement('td');
   // nCloneTd.innerHTML = '<img src="<?=
base url('assets/lib/advanced-
datatable/images/details open.png') ?>">';
    //nCloneTd.className = "center";
     $('#hidden-table-info thead tr').each(function() {
```

```
 this.insertBefore(nCloneTh, this.childNodes[0]);
     });
     $('#hidden-table-info tbody tr').each(function() {
       this.insertBefore(nCloneTd.cloneNode(true), 
this.childNodes[0]);
     });
 /*
      * Initialse DataTables, with no sorting on the 'details' 
column
      */
     var oTable = $('#hidden-table-info').dataTable({
       "aoColumnDefs": [{
         "bSortable": false,
         "aTargets": [0]
       }],
       "aaSorting": [
         [1, 'asc']
       ]
     });
     /* Add event listener for opening and closing details
      * Note that the indicator for showing which row is open is 
not controlled by DataTables,
      * rather it is done here
      */
     // $('#hidden-table-info tbody td img').live('click', 
function() {
    // var nTr = $(this).parents('tr')[0];
     // if (oTable.fnIsOpen(nTr)) {
    // /* This row is already open - close it */<br>// this.src = "<?= base url(); ?>assets/l
             this.src = \text{"<}? base_url(); ?>assets/lib/advanced-
datatable/media/images/details open.png";
     // oTable.fnClose(nTr);
     // } else {
    // /* Open this row */<br>// this.src = "<?= 1
           this.src = "<?= base url(); ?>assets/lib/advanced-
datatable/images/details close.png";
    // oTable.fnOpen(nTr, fnFormatDetails(oTable, nTr), 
'details');
    // }
    // });
   });
</script>
<script>
   $(document).ready(function() {
     var price = 0;
     var total = 0;
     var kembali = 0;
     $('#ID_kerajinan').keypress(function(event) {
       var keycode = (event.keyCode ? event.keyCode : event.which);
      if (keycode == '13') {
        var selectedId = $ (this) . val();
         // console.log(selectedId);
         // console.log(kerajinanPass);
         kerajinanPass.forEach(data => {
```

```
if (data.ID kerajinan == selectedId) {
             $("#produk_kerajinan").val(data.produk_kerajinan);
             $("#jenis_batu").val(data.jenis_batu);
             $("#harga").val(data.harga);
             $("#warna").val(data.warna);
             price = data.harga;
           }
         });
       }
     });
     $('#txt_banyak').keypress(function(event) {
       var keycode = (event.keyCode ? event.keyCode : event.which);
      if (keycode == '13') {
        var qty = $(this).val();
        total = qty * price; $("#txt_subtotal").val(total);
       }
     });
     $('#txt_bayar').keypress(function(event) {
       var keycode = (event.keyCode ? event.keyCode : event.which);
      if (keycode == '13') {
        var bayar = $(this).val();
         kembali = bayar - total;
         $("#txt_kembali").val(kembali);
       }
     });
   var no = 1;
    var para = 0;
     var no_transaksi,
       ID_kerajinan = [],
       produk_kerajinan = [],
      jenis batu = [],
      harga = [],
      warna = [],
      txt banyak = [],
      \text{txt} = [];
     var hargaTotal=0;
     $("#btnTambah").click(function() {
      hargaTotal += parseInt($('#txt subtotal').val());
      let b = <tr>
                 <td>${$('#ID_kerajinan').val()}</td>
                 <td>${$('#produk_kerajinan').val()}</td>
                 <td>${$('#jenis_batu').val()}</td>
                 <td>${$('#harga').val()}</td>
                 <td>${$('#warna').val()}</td>
                 <td>${$('#txt_banyak').val()}</td>
                 <td>${$('#txt_subtotal').val()}</td>
                 <td><button class="btn btn-danger btnDelete">-
</button></td>
              \langle/tr>
             \ddot{\phantom{1}};
       $("#note").append(b);
```

```
 $("#total").html(hargaTotal);
      no transaksi = $('#no transaksi').val();ID_kerajinan[para] = \overline{\$}('#ID_kerajinan').val();
       produk_kerajinan[para] = $('#produk_kerajinan').val();
      jenis batu[para] = $('#jenis batu').val();
      harga[para] = $('#harga').va]();
      warna[para] = $('#warna') .val();
      txt banyak[para] = $('#txt banyak').val();
      txt subtotal[para] = $('#txt subtotal').val();
      n \circ + +;
      para++;
     });
     $(document).ready(function() {
       $("#btnSimpan").click(function() {
        var total = 0;
         var x = document.getElementById("note").rows.length;
        for (let index = 0; index < x; index ++) {
           $.ajax({
             type: 'POST',
             data: 'no_transaksi=' + no_transaksi +
               '&ID_kerajinan=' + ID_kerajinan[index] +
              '&produk kerajinan=' + produk kerajinan[index] +
              '&jenis baru=' + jenis batu[index] +
               '&harga=' + harga[index] +
               '&warna=' + warna[index] +
              '&txt banyak=' + txt banyak[index] +
              '&txt subtotal=' + txt subtotal[index],
            url: '<? php echo base_url() . 'Transaksi/save_data'
?),
             dataType: 'JSON'
           })
 }
         $.ajax({
           type: 'POST',
           data: 'no_transaksi=' + no_transaksi +
          '&total=' + hargaTotal,
          url: \qquad '<?php echo base url() .
'Transaksi/save data transaksi' ?>',
           dataType: 'JSON'
         })
        window.location.href = \le?php echo
base url().'Transaksi/data transaksi' ?>';
       });
     });
     $("#note").on('click', '.btnDelete', function() {
       $(this).closest('tr').remove();
     });
     $("btnReset").click(function() {
      document.getElementById("txt tanggal").value = "";
      document.getElementById("ID \overline{k}erajinan").value = "";
```

```
document.getElementById("produk kerajinan").value = "";
       document.getElementById("jenis_batu").value = "";
       document.getElementById("harga").value = "";
       document.getElementById("warna").value = "";
       document.getElementById("txt_subtotal").value = "";
      // document.getElementById("txt_bayar").value = "";
       // document.getElementById("txt_kembali").value = "";
     });
   })
</script>
<script 
src="https://cdn.jsdelivr.net/npm/chart.js@2.8.0"></script>
<script>
  var ctx = document.getElementById('myChart').getContext('2d');
   $(document).ready(function() {
     $("#btn_ramal").click(function() {
      let h\bar{t}ml = '';
      let html1 = '';
      let html2 = '';
      if ($("#cmb batu").find('option:selected').val() ==
"marmer") {
         $('#labelGrafik').html('Grafik Forescasting Batu Marmer')
        var index = 0;
         var yList = [];
         var yAList = [];
dataHasilMarmer[$("#cmb_tahun").find('option:selected').val()].f
orEach(data \Rightarrow { yList.push(data["y"]);
yAList.push(dataHasilMarmer1[$("#cmb_tahun").find('option:select
ed').val()][index]["yA"]);
          let b =<tr>
                   <td>${data["x"]}</td>
                  <td>${data["y"]}</td>
                  <td>${data["xy"]}</td>
                  <td>${data["xx"]}</td>
<td>${dataHasilMarmer1[$("#cmb_tahun").find('option:selected').v
al()][index]["yA"]}</td>
                \langle/tr>
                `;
          html += b; index++;
         });
        html1 =<tr>
```

```
<td>${dataHasilMarmer2[$("#cmb_tahun").find('option:selected').v
al()]["a"]}</td>
<td>${dataHasilMarmer2[$("#cmb_tahun").find('option:selected').v
al()]["b"]}</td>
               </tr>
             \ddot{\phantom{0}};
        html2 = <tr>
                 \lt! --
<td>${dataHasilMarmer2[$("#cmb_tahun").find('option:selected').v
al()]["MSE"]}</td>-->
                 <! --<td>${dataHasilMarmer2[$("#cmb_tahun").find('option:selected').v
al()]["RMSE"]}</td>-->
<td>${dataHasilMarmer2[$("#cmb_tahun").find('option:selected').v
al()]["MAPE"]}</td>
             \langle/tr>
             \ddot{\phantom{a}} ;
        var chart = new Chart(ctx, {
           // The type of chart we want to create
           type: 'line',
           // The data for our dataset
           data: {
             labels: ['Januari', 'Februari', 'Maret', 'April', 
'Mei', 'Juni', 'Juli', 'Agustus', 'September', 'Oktober', 
'November', 'Desember'],
             datasets: [{
               label: '',
               borderColor: 'rgb(255, 99, 132)',
               data: yList,
               fill: false,
             }, {
                label: '',
               borderColor: 'rgb(0, 0, 102)',
               data: yAList,
               fill: false,
            }]
           },
           // Configuration options go here
           options: {
             legend: {
               display: false
             },
             tooltips: {
                callbacks: {
                  label: function(tooltipItem) {
                    return tooltipItem.yLabel;
 }
```
```
 }
            },
            scales: {
              xAxes: [
 {
                  scaleLabel: {
                    display: true,
                   labelString: 'Bulan',
                   fontColor: '#000000',
                   fontSize: 15,
                   fontStyle: 'bold'
 }
 }
              ],
              yAxes: [
 {
                  scaleLabel: {
                    display: true,
                    labelString: 'Banyak Penjualan',
                   fontColor: '#000000',
                   fontSize: 15,
                   fontStyle: 'bold'
 }
 }
              ],
 }
          }
        });
      } else if ($("#cmb_batu").find('option:selected').val() == 
"onyx") {
        $('#labelGrafik').html('Grafik Forescasting Kerajinan 
Batu Onyx')
        var index = 0;
        var yList = [];
        var yAList = [];
dataHasilOnyx[$("#cmb_tahun").find('option:selected').val()].for
Each(data \Rightarrow {
          yList.push(data["y"]);
yAList.push(dataHasilOnyx1[$("#cmb_tahun").find('option:selected
').val()][index]["yA"]);
         let b =<tr>
                  <td>${data["x"]}</td>
                 <td>${data["y"]}</td>
                 <td>${data["xy"]}</td>
                 <td>${data["xx"]}</td>
<td>${dataHasilOnyx1[$("#cmb_tahun").find('option:selected').val
() ][index]["yA"] }</td>
               \langle/tr>
             \ddot{\phantom{a}};
         html += b;
          index++;
        });
```

```
htm11 = <tr>
<td>${dataHasilOnyx2[$("#cmb_tahun").find('option:selected').val
()]['a"]\langle /td \rangle<td>${dataHasilOnyx2[$("#cmb_tahun").find('option:selected').val
()]['b"]</td>\langle/tr>
              `;
        html2 = <tr>
               <! -<td>${dataHasilOnyx2[$("#cmb_tahun").find('option:selected').val
()]["MSE"]}</td>-->
                <! -<td>${dataHasilOnyx2[$("#cmb_tahun").find('option:selected').val
()]["RMSE"]}</td>-->
<td>${dataHasilOnyx2[$("#cmb_tahun").find('option:selected').val
()]["MAPE"]}</td>
               </tr>
            \ddot{\phantom{a}};
        var chart = new Chart(ctx, {
           // The type of chart we want to create
           type: 'line',
           // The data for our dataset
           data: {
             labels: ['Januari', 'Februari', 'Maret', 'April', 
'Mei', 'Juni', 'Juli', 'Agustus', 'September', 'Oktober', 
'November', 'Desember'],
             datasets: [{
               label: 'My First dataset',
               borderColor: 'rgb(255, 99, 132)',
               data: yList,
               fill: false,
             }, {
               label: 'My First dataset',
               borderColor: 'rgb(0, 0, 102)',
               data: yAList,
               fill: false,
             }]
           },
          // Configuration options go here
          options: {
             legend: {
               display: false
             },
             tooltips: {
               callbacks: {
                 label: function(tooltipItem) {
                   return tooltipItem.yLabel;
 }
 }
             },
```

```
 scales: {
              xAxes: [
 {
                  scaleLabel: {
                    display: true,
                   labelString: 'Bulan',
                   fontColor: '#000000',
                   fontSize: 15,
                   fontStyle: 'bold'
 }
 }
             \frac{1}{2} yAxes: [
 {
                  scaleLabel: {
                    display: true,
                   labelString: 'Banyak Penjualan',
                   fontColor: '#000000',
                   fontSize: 15,
                   fontStyle: 'bold'
 }
 }
              ],
 }
          }
        });
      } else if ($("#cmb_batu").find('option:selected').val() == 
"zeolite") {
        $('#labelGrafik').html('Grafik Forescasting Kerajinan 
Batu Zeolite')
        var index = 0;
        var yList = [];
        var yAList = [];
dataHasilZeolite[$("#cmb_tahun").find('option:selected').val()].
forEach(data \Rightarrow {
          yList.push(data["y"]);
yAList.push(dataHasilZeolite1[$("#cmb_tahun").find('option:selec
ted').val()][index]["yA"]);
         let b = <tr>
                  <td>${data["x"]}</td>
                 <td>${data["y"]}</td>
                 <td>${data["xy"]}</td>
                 <td>${data["xx"]}</td>
<td>${dataHasilZeolite1[$("#cmb_tahun").find('option:selected').
val()][index]["yA"]}</td>
               \langle/tr>
             \ddot{\phantom{a}} ;
         html += b;
          index++;
        });
       html1 = <tr>
```

```
<td>${dataHasilZeolite2[$("#cmb_tahun").find('option:selected').
val()]["a"]}</td>
<td>${dataHasilZeolite2[$("#cmb_tahun").find('option:selected').
val()]["b"]}</td>
               </tr>
             \ddot{\phantom{0}};
        html2 =\langletr>
               <! -<td>${dataHasilZeolite2[$("#cmb_tahun").find('option:selected').
val()]["MSE"]}</td>-->
               <! -<td>${dataHasilZeolite2[$("#cmb_tahun").find('option:selected').
val()]["RMSE"]}</td>-->
<td>${dataHasilZeolite2[$("#cmb_tahun").find('option:selected').
val() ]["MAPE"] }</td>
               </tr>
            \ddot{\phantom{a}};
         var chart = new Chart(ctx, {
           // The type of chart we want to create
           type: 'line',
           // The data for our dataset
           data: {
             labels: ['Januari', 'Februari', 'Maret', 'April', 
'Mei', 'Juni', 'Juli', 'Agustus', 'September', 'Oktober', 
'November', 'Desember'],
             datasets: [{
               label: 'My First dataset',
               borderColor: 'rgb(255, 99, 132)',
               data: yList,
               fill: false,
             }, {
               label: 'My First dataset',
               borderColor: 'rgb(0, 0, 102)',
               data: yAList,
               fill: false,
             }]
           },
           // Configuration options go here
           options: {
             legend: {
               display: false
             },
             tooltips: {
               callbacks: {
                 label: function(tooltipItem) {
                   return tooltipItem.yLabel;
 }
 }
             },
             scales: {
               xAxes: [
```

```
 {
                  scaleLabel: {
                    display: true,
                    labelString: 'Bulan',
                    fontColor: '#000000',
                   fontSize: 15,
                   fontStyle: 'bold'
 }
 }
              ],
              yAxes: [
 {
                  scaleLabel: {
                    display: true,
                   labelString: 'Banyak Penjualan',
                   fontColor: '#000000',
                   fontSize: 15,
                   fontStyle: 'bold'
 }
 }
              ],
 }
          }
        });
      } else if ($("#cmb_batu").find('option:selected').val() == 
"andesit") {
        $('#labelGrafik').html('Grafik Forescasting Kerajinan 
Batu Andesit')
        var index = 0;
        var yList = [];
        var yAList = [];
dataHasilAndesit[$("#cmb tahun").find('option:selected').val()].
forEach(data => {
          yList.push(data["y"]);
yAList.push(dataHasilAndesit1[$("#cmb_tahun").find('option:selec
ted').val()][index]["yA"]);
         let b = 3 <tr>
                  <td>${data["x"]}</td>
                 <td>${data["y"]}</td>
                 <td>${data["xy"]}</td>
                 <td>${data["xx"]}</td>
<td>${dataHasilAndesit1[$("#cmb_tahun").find('option:selected').
val()][index]["yA"]}</td>
               \langle/tr>
             \ddot{\phantom{a}} ;
         html += b;
          index++;
        });
       html1 = <tr>
```

```
<td>${dataHasilAndesit2[$("#cmb_tahun").find('option:selected').
val()]["a"]}</td>
<td>${dataHasilAndesit2[$("#cmb_tahun").find('option:selected').
val()]["b"]}</td>
               </tr>
             \ddot{\phantom{a}} ;
        html2 =<tr>
               \lt! --
<td>${dataHasilAndesit2[$("#cmb_tahun").find('option:selected').
val()]["MSE"]}</td>-->
               <! -<td>${dataHasilAndesit2[$("#cmb_tahun").find('option:selected').
val()]["RMSE"]}</td>-->
<td>${dataHasilAndesit2[$("#cmb_tahun").find('option:selected').
val() ]["MAPE"] }</td>
               </tr>
            \ddot{\phantom{a}};
         var chart = new Chart(ctx, {
           // The type of chart we want to create
           type: 'line',
           // The data for our dataset
           data: {
             labels: ['Januari', 'Februari', 'Maret', 'April', 
'Mei', 'Juni', 'Juli', 'Agustus', 'September', 'Oktober', 
'November', 'Desember'],
             datasets: [{
               label: 'My First dataset',
               borderColor: 'rgb(255, 99, 132)',
               data: yList,
               fill: false,
             }, {
               label: 'My First dataset',
               borderColor: 'rgb(0, 0, 102)',
               data: yAList,
               fill: false,
             }]
           },
 // Configuration options go here
 options: {
             legend: {
               display: false
             },
             tooltips: {
               callbacks: {
                 label: function(tooltipItem) {
                   return tooltipItem.yLabel;
 }
 }
             },
             scales: {
               xAxes: [
               \{
```

```
 scaleLabel: {
                  display: true,
                  labelString: 'Bulan',
                 fontColor: '#000000',
                 fontSize: 15,
                  fontStyle: 'bold'
 }
 }
             ],
             yAxes: [
 {
                 scaleLabel: {
                  display: true,
                 labelString: 'Banyak Penjualan',
                  fontColor: '#000000',
                  fontSize: 15,
                 fontStyle: 'bold'
 }
              }
             ],
 }
         }
        });
      }
      $("#tampil_hasil").html(html);
      $("#tampil_hasil1").html(html1);
      $("#tampil_hasil2").html(html2);
    });
  });
</script>
```